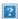

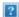

# **Enemy Territory Console Commands & Cvars**

by DG

(last updated 28/5/05. versions: ET 2.60, ETPro 3.2.0)

This is just a draft, it is by no means finished.

### **About**

There are many, many different commands and settings used in the game Wolfenstein: Enemy Territory. This document attempts to provide a breif description of each. Due to the extremely widespread use of the modification ETPro being such, the commands and cvars provided in that mod are also discribed here.

Due to the large number of commands and cvars - 1236 give or take - the description given is very breif, and there is no promises of 100% accuracy.

The MOD column shows wether the item is from the vanilla game "ETMain" or the popular modification "ETPro". ETPro commands/cvars only exist when ETPro mod is running, but ETMain commands/cvars also exist in ETPro - allthough a few have altered functionality.

The MODE column: this is a general category applied on the basis of assumed usage. Server commands therefore are generally used when configuring a server, but most will also work with clients using RCON. Many client commands/cvars will 'work' on servers, but are assumed to have little, if any relevance. Client = player. BOTH suggests commands which have major usage for both clients and servers.

Use CTRL+F to search page.

#### To Do

- Before version 1.0:
  - fill in blanks
  - etpro 3.2.0
  - make more accurate/concise
  - italicise usage examples in Descriptions
  - multi-versions for "sorted by" cmd, mod and mode. Functioned by either clicking on headers, or a basic form.
- After version 1.0:
  - · Add flags into list
  - punkbuster
  - shrubet?
  - etpub?
  - · etfortress?
  - TC:elite?
  - · Seperate/divide commands & cvars?

# **Basics & Syntax**

#### Commands

Typically commands are simply placed into the console or assigned to a keybind by themselves, for example /autoscreenshot to issue via console, or using a key set with bind x "autoscreenshot" in a configuration.

Commands with a + or - will almost certainly be only used normally for a keybind, for exmaple *bind x* "+attack". +/- commands are intended to be toggled on and off by pressing and releasing a key or button. - commands arent commonly used outside of complex scripts.

#### **Cvars**

Cvars are variables and are used by giving them a value, which is usually numerical. A cvar's value is usually changed either

- via the console: /cg\_drawFPS 1
- via a configuration (.cfg) file: set cg\_drawFPS "1"
- or sometimes via a keybind: bind x "set cg\_drawfps 1"

As a general rule (with exceptions), 0 turns a cvar setting off while 1 enables it, although sometimes it may be -1 which disables, and sometimes there are many more possible values than just 0 and 1.

A bitflag variable is where there are several options for the cvar, which are usually assigned to 1,2,4,8,16 and so on. If you want to enable several of the options, you would add their values together. For example:

g\_disableComplaints is a bitflag variable for disabling complaints for specified types of teamkills: 1=mines, 2=airstrike/ffe, 4=mortar. If you wanted to disable complaints on your server for teamkills due to mines or mortar, you would set g\_disableComplaints to 5. If you didn't want to allow complaints for any of these types of TK, you would set it to 7.

A string variable is similar but takes in multiple values in a "string" of variables. For example:

b\_defaultskills "2 0 0 0 3 0 0".

With one string variable, this has set seven different things to a specific value. for more detail check the <u>ETPro admin page</u>.

"Toggle", "cycle" and "+vstr" are a bit special, and are useful for keybinds and scripting. Examples:

- bind x "toggle cg\_drawfps" the toggle command will alternately give the specified cvar a value of 0 and 1.
- bind x "cycle cg\_drawcrosshair 0 10 1" the first press of our key sets cg\_crosshair to 0. The second press increments by 1, and so on until it reaches 10. Thus cycle is very useful for cycling through a range of incremental settings for a specified cvar, within specified minimum and maximum values. bind key "cycle cvar min max increment". If you set the min and max and leave out the third number, it will default to an increment of 1. (Thanks <u>ET 4newbies</u>).
- +vstr is used to gain the functionality of a +command for commands or cvars which are not +commands. For example: with *bind x* +*vstr* "*commandA commandB*", pressing x would issue commandA, and upon release of the key commandB would be issued.

### The Console

To open the console, press whatever key you have bound to "toggleConsole". This will usually be the key

under ESCape, which changes depending on keyboard layout but usually is the `or ~ key.

When using the console, everything should be prepended with "/" for whatever reason. Otherwise it will send what you type in global chat - not good if you're setting passwords.

To navigate the console, there are a few useful keys, most notably: PGUP & PGDN scrolls up and down the console (as does mousewheel), while ALT+END goes right to the end of the console, and ALT+consolekey opens console fullscreen CTRL+consolekey opens console small (~3 lines)

The console has a basic "autocomplete" - start typing a command/cvar and press TAB. It will then list all the commands and cvars which start with what you have typed. Putting a cvar into the console with no setting in most cases results in the console returning what the current and "default" values are for that cvar.

There are also a couple of commands which can be useful,

/clear clears out everything in the console

/condump "filename.txt" dumps the more recent console entries into the specified file.

/cvarlist lists (nearly) all cvars in the console

/cmdlist lists (nearly) all commands in the console

# **Script/Configuration Files**

A script or configuration file is simply a text document that contains cvars and commands, in order to configure ET with the preferred settings or load scripts which perform some game function. By convention, configuration and script files use the extension .cfg, but they are simply basic text documents and are created/opened with Notepad as such. One thing to be aware of however is Notepad may save the files as filename.cfg.txt, and similar can happen if you try to rename files to a .cfg extension and Windows is set to 'hide known file types' in folder options.

Cfg files are straightforward for ETMain. You can call the cfg file whatever you want, and load it with the command "exec filename.cfg" (the .cfg is optional, as ET will assume a .cfg extension). This would load filename.cfg found in the game folder ETMain, however if you wanted it to load a file which is in a subfolder of ETMain, you can do so by setting the logical path: "exec scripts\filename.cfg". If there is a file in the ETMain folder called autoexec.cfg, that file will automatically be executed when ET is loaded.

The same process applies for all modifications, the difference being that issuing the command "exec filename.cfg" will cause ET to seek the file in the mod's folder and if it is not found there, it will then look for it in the ETMain folder. The same applies for autoexec.cfg.

With ETPro, the same applies. However, it also has much more advanced functions:

- autoexec\_mapname.cfg is executed every time the map specified is loaded "mapname" should be substituted with the exact name of the map's .bsp file, what you would use to load the map. If there is no such file in the ETPro folder, it will then try to execute autoexec\_default.cfg. These files allow for settings which are map-specific, for example spawnpoint selection scripts.
- autoexec\_allies.cfg or autoexec\_axis.cfg is executed when you change to the appropriate class. These are useful for example with class selection scripts.
- .config files: ETPro added a new type of configuration file, one that is designed for server usage. These files are highly functionable, and initially seem complicated see the <a href="ETPro server tutorial">ETPro server tutorial</a>.

### **Prefixes**

Thanks RevalP.

b - bani for etpro cvars

cf - game stats

cg - client game (cgame.dll as opposed to engine). many are non-graphic

cl - client engine

com - common

g - server game settings (gagame as opposed to engine)

in - input settings

m - mouse

net - configs netcode

r - renderer

s - sound settings

sv - server engine (although this has been abused for gamecode stuff too)

ui - user interface and browser setting

vote - hmmm, hard one

# Flags/Legend

You'll see the letters SURIALC against some of the cvars if you perform a /cvarlist. I'll adding them into the list at a later date, here is what they stand for:

- S Serverinfo: included in the 'serverinfo', sometimes the cvar seems only used for this, other times it's a key server setting. Serverinfo is transmitted from server to client upon connect, and also (I think) in the heartbeat to etmaster. sets can be used to force a cvar & value into serverinfo.
- U Userinfo: this info is transmitted by client to the server on connect, and if changed.
- R Read-only: you're not really meant to mess with this, usually set via some ingame function.
- I Initialising: can only be set on game init, basicically put these into the startup command line.
- A Archive: settings that are kept in the etconfig.cfg file by default? seta also force to archive, supposably.
- L Latched: setting takes affect on the next map.
- C Cheat-protected: only works with sv\_cheats 0 or /devmap mapname

# **Command & Cvar Listing**

| Command/CVAR | Mod    | Mode   | Description                                             |
|--------------|--------|--------|---------------------------------------------------------|
| -activate    | ETMain | Client | Stops issuing +activate command, stop opening doors etc |
| -attack      | ETMain | Client | Stops issuing command to attack                         |
| -attack2     | ETMain | Client | Stop issuing command to perform secondary attack        |
| -back        | ETMain | Client | Stop issuing command to move backwards                  |
| -button1     | ETMain | Client | Stops issuing +button1 command                          |
| -button4     | ETMain | Client | Stops issuing +button4 command                          |
| -forward     | ETMain | Client | Stop issuing command to move forwards                   |
| -leanleft    | ETMain | Client | Stop issuing command to lean to the left                |
| -leanright   | ETMain | Client | Stop issuing command to lean to the right               |
|              |        |        |                                                         |

| -left      | ETMain | Client | Stop issuing command to look further to the left                                  |
|------------|--------|--------|-----------------------------------------------------------------------------------|
| -lookdown  | ETMain | Client | Stop issuing command to look further downwards                                    |
| ·lookup    | ETMain | Client | Stop issuing command to look further upwards                                      |
| -mlook     | ETMain | Client | Stop +mlook (mouselook), go back to mouse-<br>movement                            |
| -movedown  | ETMain | Client | Stop issing command to crouch                                                     |
| -moveleft  | ETMain | Client | Stop issuing command to strafe left                                               |
| -moveright | ETMain | Client | Stop issuing command to strafe right                                              |
| -moveup    | ETMain | Client | Stop issuing command to jump                                                      |
| -prone     | ETMain | Client | Stop issuing command to go prone                                                  |
| -reload    | ETMain | Client | Stops issuing reload command                                                      |
| -right     | ETMain | Client | Stops issuing look right command                                                  |
| -salute    | ETMain | Client | Stops issuing salute command                                                      |
| -speed     | ETMain | Client | Stops issuing walk/run command                                                    |
| -sprint    | ETMain | Client | Stops issuing sprint command                                                      |
| -strafe    | ETMain | Client | Stops issuing strafe command                                                      |
| -useitem   | ETMain | Client | Stops issuing useitem command                                                     |
| -zoom      | ETMain | Client | Stops issuing zoom command                                                        |
| +activate  | ETMain | Client | Performs various actions like opening doors, picking up weapons.                  |
| +attack    | ETMain | Client | Fires weapon, or uses the "weaponbank" object currently selected.                 |
| +attack2   | ETMain | Client | Secondary firing mode?                                                            |
| +back      | ETMain | Client | Move backwards                                                                    |
| +button1   | ETMain | Client | Puts you into state similar to when console is open – cant move, bulb above head. |
| +button4   | ETMain | Client | Unknown. Found: "fixed +button4 not causing footsteps" (Carmack Q3A .plan)        |
| +forward   | ETMain | Client | Move forwards                                                                     |
| +leanleft  | ETMain | Client | Leans to the left                                                                 |
| +leanright | ETMain | Client | Leans to the right                                                                |
| +left      | ETMain | Client | Look left                                                                         |
| +lookdown  | ETMain | Client | Looks downwards (disabled in ETPro >3.1.13)                                       |
| +lookup    | ETMain | Client | Looks upwards (disabled in ETPro >3.1.13)                                         |
| +mlook     | ETMain | Client | Toggles mouselook                                                                 |
| +movedown  | ETMain | Client | Move downwards, crouch                                                            |
| +moveleft  | ETMain | Client | Strafe/sidestep to the left                                                       |
| +moveright | ETMain | Client | Strafe/sidestep to the right                                                      |
| +moveup    | ETMain | Client | Move up, i.e. Jump                                                                |
| +prone     | ETMain | Client | Go prone, lie down.                                                               |
| +reload    | ETMain | Client | Reload weapon                                                                     |
| +right     | ETMain | Client | Look left                                                                         |

| +salute               | ETMain | Client |                                                                                                    |
|-----------------------|--------|--------|----------------------------------------------------------------------------------------------------|
| +speed                | ETMain | Client | Toggle walk/run (depending on what AlwaysRun is set to)                                                     |
| +sprint               | ETMain | Client | Sprint, run fast draining stanima bar                                                                       |
| +stats                | ETMain | Client | Popup box showing the stats of the player (you, or the guy you're spectating)                               |
| +strafe               | ETMain | Client | When holding this and +left or +right the movement will be strafe instead of look                           |
| +topshots             | ETMain | Client | Popup box showing the players with the best hit:miss for each weapon                                        |
| +useitem              | ETMain | Client | Nothing?                                                                                                    |
| +zoom                 | ETMain | Client | Use binoculars                                                                                              |
| activeAction          | ETMain | Client | Perform the specified when joining server?                                                                  |
| addbot                | ETMain | Server | N/A, Q3 relic                                                                                               |
| addfavorite           | ETMain | Client | For adding a server to favourites (server browser)                                                          |
| Arch                  | ETMain | Client | Stores the OS, non-user                                                                                     |
| auth_rconPassword     | ETMain |        |                                                                                                    |
| auth_refereePassword  | ETMain |        |                                                                                                    |
| AuthLevel             | ETMain | Server | Possibly differentiates between console and remote console?                                                 |
| autoRecord            | ETMain | Client | Records a demo with descriptive filename                                                                    |
| autoScreenshot        | ETMain | Client | Takes screenshot, JPG, descriptive filename                                                                 |
| b_altHud              | ETPro  | Client | Sets which ETPro alternative HUD design to use, (0, 1 or 2) pics, more                                      |
| b_altHudFlags         | ETPro  | Client | If b_altHud is 1/2; 1 = move roundtimer, 2 = hide rank, 4= move messages. pics                              |
| b_anticheat           | ETPro  | Server | Toggles ETPro's anticheat (IAC)                                                                             |
| b_antilag             | ETPro  | Client | Set your antilag: 0 = none, 1 = Neil Toronto's antilag, 2 = ETMain                                          |
| b_antiwarp            | ETPro  | Server | Toggles code which prevents players 'warping'                                                               |
| b_backupcvars         | ETPro  | Client | Wether to save a file of the original value of cvars changed via sv_cvar restrictions                       |
| b_bannerlocation      | ETPro  | Server | Location of the text banners (detail)                                                                       |
| b_bannern             | ETPro  | Server | Use for specifying the text of each banner (detail)                                                         |
| b_banners             | ETPro  | Server | Specifies number of server banners, see (detail)                                                            |
| b_bannertime          | ETPro  | Server | Duration each banner is shown for (detail)                                                                  |
| b_beginround          | ETPro  | Client | Assign commands to this and they will be automatically executed at start of new round. See also b_endround. |
| b_brokenlogtimestamps | ETPro  | Server | Only to be used where required for certain logfile analysers.                                               |
| b_campaignFile        | ETPro  | Server | Sets name for a campaign file, more info.                                                                   |
| b_chargetransfer      | ETPro  | Server | 0 = disallow use of mines to transfer charge between players or 'store charge' (exploit)                    |

| b_chatAlpha                  | ETPro | Client | The alpha (transparency) of the background of chat text                        |
|------------------------------|-------|--------|--------------------------------------------------------------------------------|
| b_chatFlags                  | ETPro | Client | Toggles the team flag on chat text                                             |
| b_chatsounds                 | ETPro | Client | Toggles playing a radio-crackle noise when there is a team or global chat.     |
| b_cheatkicktime              | ETPro | Server | Duration of auto-kick for IAC cheater detections                               |
| b_cheatlog                   | ETPro | Server | Set name of IAC log (ETPro anticheat)                                          |
| b_cmdwarnings                | ETPro | Client | Toggle warnings about trickjump                                                |
| b_cursefilter                | ETPro | Server | Sets which words to filter out                                                 |
| b_cursefilteraction          | ETPro | Server | Action to take with filtered words: 1- remove word, 2- ****, 3- filter message |
| b_customVoiceChat            | ETPro | Server | Toggles allowing clients to use "custom" voice chat. Not custom audio pak tho. |
| b_cvarempty                  | ETPro | Server | Resets all ET Pro cvars to their defaults (source)                             |
| b_cvarlist                   | ETPro | Client | Displays ETPro cvars in console                                                |
| b_damagexp                   | ETPro | Server | XP system: 1= 1 XP per 50hp of damage + 1 XP per kill; 0 = ETMain system.      |
| b_debugfakebmodel            | ETPro |        | "allows debugging scripted spawned brushes"                                    |
| b_debuglocations             | ETPro | Client | For debugging the location name stuff. (Bitflag? Values 1,2,4, 8,16) [c]       |
| b_defaultbantime             | ETPro | Server | Time in seconds for bans without explicitly defined ban time (default 300)     |
| b_defaultskills              | ETPro | Server | Sets the skill levels player's automatically receive (detail)                  |
| b_demo_autotimescale         | ETPro | Client | For use with demo system (especially when making fragmovies) ?                 |
| b_demo_autotimescaleweapons  | ETPro | Client | For use with demo system (especially when making fragmovies)?                  |
| b_demo_drawspectatormessages | ETPro | Client | For disabling "spectator" etc text in demo playback                            |
| b_demo_dynamitecam           | ETPro | Client | Attaches camera to dynamite during demo playback (& ETTV?)                     |
| b_demo_dynamitecounter       | ETPro | Client | Puts a countdown timer onto planted dynamite in demo playback (& ETTV?)        |
| b_demo_followxDistance       | ETPro | Client | Distance of camera when following missiles, x-axis                             |
| b_demo_followyDistance       | ETPro | Client | Distance of camera when following missiles, y-axis                             |
| b_demo_followzDistance       | ETPro | Client | Distance of camera when following missiles, z-axis                             |
| b_demo_freecamspeed          | ETPro | Client | For use with demo system (especially when making fragmovies)?                  |
| b_demo_grenadecam            | ETPro | Client | Attaches camera to grenades during demo playback (& ETTV?) 1=frag 2=all nades  |
| b_demo_lookat                | ETPro | Client | Select a player to watch in a demo, use b_demo_nametags for client number?     |
| b_demo_mortarcam             | ETPro | Client | Attaches camera to mortars during demo playback (& ETTV?)                      |
| b_demo_nametags              | ETPro | Client | Toggles all players having names above them in                                 |

|                           |       |        | demo playback (& on ETTV?)                                                                                      |
|---------------------------|-------|--------|----------------------------------------------------------------------------------------------------|
| b_demo_nopitch            | ETPro | Client | Toggles camera pitching when attached to missiles (demoplayback & ETTV? Only)                                   |
| b_demo_panzercam          | ETPro | Client | Attaches camera to panzers during demo playback (freecam demo/ETTV? Only)                                       |
| b_demo_pitchturnspeed     | ETPro | Client | Pitch speed when using +freecam_ commands (freecam demo/ETTV? Only)                                             |
| b_demo_playersprites      | ETPro | Client | Sprite graphic above players (demo & ETTV? Only)                                                                |
| b_demo_pvshint            | ETPro | Client | Draws line from camera to player who recorded the demo, demoplayback only                                       |
| b_demo_rollspeed          | ETPro | Client | Roll speed when using +freecam_ commands (freecam demo playback/ETTV? Only)                                     |
| b_demo_teamonlymissilecam | ETPro | Client | Toggle only following missiles from your own team (freecam demo/ETTV? Only)                                     |
| b_demo_yawturnspeed       | ETPro | Client | Yaw speed when using +freecam_ commands (freecam demo playback/ETTV? Only)                                      |
| b_demorecord_statusline   | ETPro | Client | For moving up/down the demo-recording status line on HUD (Obsolite 3.1.12+)                                     |
| b_descriptiveTextscale    | ETPro | Client | Size/scale of descriptive text (Limbo HUD)?                                                                     |
| b_distanceFallOff         | ETPro | Server | Wether bullets lose some of their hitpoint damage inflicted over long range                                     |
| b_drawclock               | ETPro | Client | Toggles display of the clock (actual time) on the HUI                                                           |
| b_drawPromotions          | ETPro | Client | Wether to give popup notification when you get a rar promotion                                                  |
| b_drawranks               | ETPro | Client | Toggles displaying ranks on the crosshair name popup                                                            |
| b_drawRewards             | ETPro | Client | Wether to display a text & audio notification when yo get a skills increase                                     |
| b_drawspectatoralpha      | ETPro | Client | Sets alpha transparency of "spectator" HUD text (at the bottom of screen when spectating)                       |
| b_drawspectatorteamflags  | ETPro | Client | Toggles a team flag beside the player's name on HU when you are spectating them                                 |
| b_drawspeed               | ETPro | Client | Player speed display on the HUD, for trickjumping. Requires cg_lagometer 0?                                     |
| b_emptyScript             | ETPro | Server | Assign name of script to execute when server becomes empty                                                      |
| b_endround                | ETPro | Client | Assign commands to this and they will be automatically executed at round end. See also b_beginround.            |
| b_ettv_flags              | ETPro | Server | For ETTV 'master' server. 1 disallows slaves to be kicked, 2 gives ETTV slaves shoutcaster status, 3 does both. |
| b_fallingbugfix           | ETPro | Server | Toggles the fall damage bugfix (dying after falling fro small height)                                           |
| b_fireteamAlpha           | ETPro | Client | The alpha (transparency) of the Fireteam HUD display                                                            |
|                           |       |        | Toggle showing latched playerclass instead of rank                                                              |

| b_fireteamLatchedClass | ETPro | Client | (fireteam hud display)                                                                                                    |
|------------------------|-------|--------|----------------------------------------------------------------------------------------------------|
| b_fixedphysics         | ETPro | Server | For making player's FPS not affect player physics. detail.                                                                                                    |
| b_fixedphysicsfps      | ETPro | Server | Sets the FPS equivalent for physics when b_fixedphsyicsfps is 1 detail.                                                                                         |
| b_floodMaxCommands     | ETPro | Server | Makes the client only be able to send the specified number of rate-limited commands per 30 seconds. To protect server from flooding.                            |
| b_flushitems           | ETPro | Server | Makes dropped items like paks lay "flush" to the ground they land on (same angle).                                                                              |
| b_goatsound            | ETPro | Client | Wether to play the goat noise on knife kills                                                                                                    |
| b_headshot             | ETPro | Server | For ETPro headshot mode, (0 off, 1 headshot only, 2 instagib, 4 clients can only damage clients, 8 clients only receive damage from clients [bitflag variable]) |
| b_helmetprotection     | ETPro | Server | Wether damage is reduced for the first headshot received                                                                                                    |
| b_hitsounds            | ETPro | Client | Toggles playing a noise when your bullets hit, 0=none, 1=all hits 2=headshots only                                                                              |
| b_hudYoffset           | ETPro | Client | Moves the HUD on the Y (vertical) axis of the screen                                                                                                    |
| b_instagibDamage       | ETPro | Server | Damage done when b_headshot mode's instagib is enabled                                                                                                    |
| b_intermissiontime     | ETPro | Server | Duration the scoresheet is shown for                                                                                                    |
| b_intreadypercent      | ETPro | Server | % of clients "ready" to skip intermission countdown and continue to the next map.                                                                               |
| b_lagometerAlpha       | ETPro | Client | The alpha (transparency) of the lagometer HUD display                                                                                                    |
| b_levels_battlesense   | ETPro | Server | Sets the XP requirements to trigger Levelups for the                                                                                                    |
| b_levels_covertops     | ETPro | Server | Sets the XP requirements to trigger Levelups for CovOps skills (detail)                                                                                         |
| b_levels_engineer      | ETPro | Server | Sets the XP requirements to trigger Levelups for Engineer skills (detail)                                                                                       |
| b_levels_fieldops      | ETPro | Server | Sets the XP requirements to trigger Levelups for FieldOps skills (detail)                                                                                       |
| b_levels_lightweapons  | ETPro | Server | Sets the XP requirements to trigger Levelups for the Lightweapons skill (detail)                                                                                |
| b_levels_medic         | ETPro | Server | Sets the XP requirements to trigger Levelups for Medics skills (detail)                                                                                         |
| b_levels_soldier       | ETPro | Server | Sets the XP requirements to trigger Levelups for Soldier skills (detail)                                                                                        |
| b_locationMode         | ETPro | Client | Sets the mode used for locationnames. (values 0 to 8)                                                                                                    |
| b_locationMaxChars     | ETPro | Client | Max number of characters for location name in the Fireteam HUD table, if enabled                                                                                |
| b_locationJustify      | ETPro | Client | Alignment of location names in Fireteam HUD table (-1=left&pad 0=left 1=right&pad)                                                                              |
| b_logbanners           | ETPro | Client | Toggles server banners also appearing in your                                                                                                    |

|                      |       |        | console                                                                                                    |
|----------------------|-------|--------|----------------------------------------------------------------------------------------------------|
| b_logrealtimestamps  | ETPro | Server | Toggles logfiles using actual time or relative time                                                                             |
| b_mapconfigdirectory | ETPro | Both   | Sets folder name to look for map-specific cfg config files                                                                      |
| b_mapscriptdirectory | ETPro | Server | Sets folder name for map .script files.                                                                                         |
| b_mapzoom            | ETPro | Client | Sets the level of zoom for the compass in HUD.                                                                                  |
| b_match_warmupjoin   | ETPro | Server | Toggles clients being able to join teams during warmups                                                                         |
| b_maxMortarPitch     | ETPro | Server | Allows server to limit the effect of the ground's slope on mortar deployment                                                    |
| b_moverscale         | ETPro | Server | Multiplier for the speed of map "movers" (e.g. Vehicles)                                                                        |
| b_multiview          | ETPro | Server | Toggles allowing MultiView functionality, which consumes more resources and bandwidth                                           |
| b_muzzleflash        | ETPro | Client | Toggles the weapon 'fire' being displayed                                                                                       |
| b_noactivatelean     | ETPro | Client | Toggles +activate invoking leaning when also pressing a strafe key.                                                             |
| b_noskillupgrades    | ETPro | Server | Disables skills upgrades, i.e. The "skill" improvement rewards from the XP system                                               |
| b_numPopups          | ETPro | Client | Sets the number of 'popups' on the HUD, (-1 to n; where -1=default, 0=none, n=number of popups).                                |
| b_optimizePrediction | ETPro | Client | Should improve performance. See here                                                                                            |
| b_panzerhack         | ETPro | Client | Toggles putting the PF player's SMG in weaponbank 2 when it is awarded via XP.                                                  |
| b_panzerlevelup1     | ETPro | Server | Toggles the alternate panzer levelling up system re:<br>Improved Projectile Resources                                           |
| b_popupFadeTime      | ETPro | Client | Time it takes for popups to fade (1000 = 1 second)                                                                              |
| b_popupStayTime      | ETPro | Client | Duration popups remain on screen beforestarting to fade away (1000 = 1 second)                                                  |
| b_popupTime          | ETPro | Client | Delay between the event and it's popup being displayed (1000 = 1 second)                                                        |
| b_predefineddemokeys | ETPro | Client | Wether to always use the predefined demo control keys when replaying a demo                                                     |
| b_privatemessages    | ETPro | Server | Minimum number of characters for name matching for private messages. A value of 0 disables private messaging entirely. (source) |
| b_pronedelay         | ETPro | Server | Implements a delay in the client's proning action                                                                               |
| b_realhead           | ETPro | Server | Toggles the corrected headbox code. Settings other than 0/1 are for debugging.                                                  |
| b_riflegrenades      | ETPro | Server | Toggles allowing or disallowing any riflegrenades, see also team_maxriflegrenades                                               |
| b_semiAdminLevels    | ETPro | Server | Sets number of SemiAdmin levels (detail)                                                                                        |
| b_semiAdminPassn     | ETPro | Server | Sets the rquired password for clients to become semiAdmin. Diff pass required for each b_semiadminlevels                        |
| b_semiadmincmdsn     | ETPro | Server | Sets the commands available for each semiAdmin                                                                                  |

| ı                    | ı     | ı      |                                                                                                    |
|----------------------|-------|--------|----------------------------------------------------------------------------------------------------|
|                      |       |        | level                                                                                                    |
| b_shoutcastpassword  | ETPro |        | Sets password required for special spectator class                                                                                    |
| b_shove              | ETPro |        | How strong shoves are, 80 default, 0 = disabled                                                                                       |
| b_shove_noz          | ETPro |        | Disables the "shove" working vertically                                                                                               |
| b_shovesounds        | ETPro | Client | Togggles playing a noise on player's being shoved                                                                                     |
| b_showClientCmds     | ETPro | Server | Toggles logging all commands client sends to server.  Mostly for logfile analysers                                                    |
| b_shrug              | ETPro | Server | Toggle disabling the /shrug sillyness                                                                                                 |
| b_simpleitems        | ETPro | Client | Turns dropped items (paks, weapons etc) into basic 2d images                                                                          |
| b_spectatorNames     | ETPro | Server | Wether spectators (2) or Refs (1) see the name "popup" on crosshairs (0,1,2)                                                          |
| b_speedinterval      | ETPro | Client | Frequency of updating the speed shown on the HUD (b_drawspeed)                                                                        |
| b_speedunit          | ETPro | Client | Unit used for the speed display on HUD                                                                                                |
| b_statsaver          | ETPro | Server | Wether client's XP and stats are restored if they exit then return to the server                                                      |
| b_stickycharge       | ETPro | Server | Clients' powerbar refills completely (0) or gradually after suicide (1)/any death (2).                                                |
| b_sv_hitsounds       | ETPro | Server | Toggle allowing hitsounds                                                                                                    |
| b_textcolorfilter    | ETPro | Client | Can be set to filter out certain colours from text. b_textcolorfilter "abcdefghijklmnopqrstuvwxzy1234567890!@#\$%&*()=+[{]}\ :'<.>/?" |
| b_tjg_ghostfx        | ETPro | Client | Effects for "ghosts" in trickjump mode (0,1,2,3,4)                                                                                    |
| b_tjl_color          | ETPro | Client | Colour of trickjump line                                                                                                    |
| b_tjl_draw           | ETPro | Client | When in trickjump mode, this toggles drawing trickjump lines                                                                          |
| b_tjl_quickslot      | ETPro | Client | Trickjumping?                                                                                                    |
| b_tjl_showmaxspeed   | ETPro | Client | Shows the max speed on trickjump line                                                                                                 |
| b_tjl_stepsize.      | ETPro | Client | Distance between two points on trickjump line                                                                                         |
| b_tjl_stoponnomove   | ETPro | Client | Stop drawing trickjump lines when you stop moving                                                                                     |
| b_tracers            | ETPro | Client | 0 = draw no bullet tracers, 1 = normal tracers, 2 = only other player's tracers?                                                      |
| b_votetextscale      | ETPro | Client | Size/scale of the vote text                                                                                                    |
| b_watermark          | ETPro | Server | Specify location of the watermark file, if you use one. Automatically prepends watermark/!                                            |
| b_watermarkAlpha     | ETPro | Client | The alpha (transparency) of the watermark HUD display, if the server has one.                                                         |
| b_watermarkFadeAfter | ETPro | Server | Duration before the watermark starts to fade away                                                                                     |
| b_watermarkFadeTime  | ETPro | Server | Duration the watermark image takes to actually fade away                                                                              |
| b_weapaltReloads     | ETPro | Client | Toggles weapalt reloading                                                                                                    |
| b_wolfrof            | ETPro | Server | Make the SMG rate of fire equal that of RTCW's Thompson (much faster)                                                                 |

| b_xpstopwatch        | ETPro  | Server | Toggle for making XP remain over stopwatch rounds, XP gained in first round remains in the concluding round. |
|----------------------|--------|--------|----------------------------------------------------------------------------------------------------|
| bind                 | ETMain | Client | Used for assigning keys to actions. Bind x "weaponbank 3"                                                    |
| bindlist             | ETMain | Client | Displays list of cvars in console                                                                            |
| bot_debug            | ETMain | Server | N/A, Q3 relic                                                                                                |
| bot_developer        | ETMain | Server | N/A, Q3 relic                                                                                                |
| bot_enable           | ETMain | Server | N/A, Q3 relic                                                                                                |
| bot_fastchat         | ETMain | Server | N/A, Q3 relic                                                                                                |
| bot_grapple          | ETMain | Server | N/A, Q3 relic                                                                                                |
| bot_groundonly       | ETMain | Server | N/A, Q3 relic                                                                                                |
| bot_minplayers       | ETMain | Server | N/A, Q3 relic                                                                                                |
| bot_nochat           | ETMain | Server | N/A, Q3 relic                                                                                                |
| bot_norcd            | ETMain | Server | N/A, Q3 relic                                                                                                |
| bot_reachability     | ETMain | Server | N/A, Q3 relic                                                                                                |
| bot_reloadcharacters | ETMain | Server | N/A, Q3 relic                                                                                                |
| bot_rocketjump       | ETMain | Server | N/A, Q3 relic                                                                                                |
| bot_testichat        | ETMain | Server | N/A, Q3 relic                                                                                                |
| bot_testrchat        | ETMain | Server | N/A, Q3 relic                                                                                                |
| bot_thinktime        | ETMain | Server | N/A, Q3 relic                                                                                                |
| bottomshots          | ETMain | Client | Displays the worst aimers                                                                                    |
| Вр                   | ETPro  | Server | Sends text to all clients to be displayed in the banner area. (source). bp text                              |
| buyNow               | ETMain | Client | Relic, execution is unadvised [removed in 1.03]                                                              |
| cache_endgather      | ETMain | Both   | Non-user? Non-reccommended anyway                                                                            |
| cache_mapchange      | ETMain | Both   | Non-user? Non-reccommended anyway                                                                            |
| cache_setindex       | ETMain | Both   | Non-user? Non-reccommended anyway                                                                            |
| cache_startgather    | ETMain | Both   | Non-user? Non-reccommended anyway                                                                            |
| cache_usedfile       | ETMain | Both   | Non-user? Non-reccommended anyway                                                                            |
| callvote             | ETMain | Client | Used for starting votes, if you dont want to use the menus                                                   |
| Cancelvote           | ETPro  | Server | Cancel any vote in progress. Can be used with RCON and REF? See also passvote                                |
| camera               | ETPro  | Client | Runs scripted cameras, "whatever.camera" files [C]. 3 provided: /camera railgun03                            |
| campaign             | ETMain | Server | Used for setting the campaign to be played                                                                   |
| cf_wstats            | ETMain | Client | "Specifies the font scale of the +wstats window" (Rhea). Deliberately broken?                                |
| cf_wtopshots         | ETMain | Client | "Specifies the font scale of the +wtopshots window" (Rhea). Deliberately broken?                             |
| cg_animspeed         | ETMain | Client | "toggle linear interpolation between successive frames in a player animation" (source unknown) [c]           |

| cg_announcer              | ETMain | Client | Toggles the announcer voice on map start ("FIGHT!"), win (Allies win!) etc |
|---------------------------|--------|--------|----------------------------------------------------------------------------|
| cg_atmosphericEffects     | ETMain | Client | Toggles display of map effects like rain and snow                          |
| cg_autoAction             | ETMain | Client | Gives a variety of functions to always perform (demos, stats and logging)  |
| cg_autoactivate           | ETMain | Client | Toggles automatically picking up items (paks, weapons etc)                 |
| cg_autoReload             | ETMain | Client | Toggles automatically reloading weapon when clip becomes empty             |
| cg_autoswitch             | ETMain | Client | Toggles automatically chaning weapon when current one is out of ammo       |
| cg_blinktime              | ETMain | Client | Duration of "blink" blackout when taking damage?<br>1000 = 1 second        |
| cg_bloodDamageBlend       | ETMain | Client | Amount of blood flashed on screen when you take damage. Also cg_bloodFlash |
| cg_bloodFlash             | ETMain | Client | Toggles the blood effect when you are shot                                 |
| cg_bloodTime              | ETMain | Client | Duration of blood puddle effect on walls/floor etc                         |
| cg_bobpitch               | ETMain | Client | Sets extent of the bob pitch (forwards/backwards) effect when moving       |
| cg_bobroll                | ETMain | Client | Sets extent of the bob roll (left/right) effect when moving                |
| cg_bobup                  | ETMain | Client | Sets extent of the vertical "bob" effect when moving                       |
| cg_bobyaw                 | ETMain | Client | Sets extent of the "bob" yaw (turn left/right) effect when moving          |
| cg_botMenuType            | ETMain |        | Relic/obsolete?                                                            |
| cg_brassTime              | ETMain | Client | Sets the duration ejected bullet shells etc last for                       |
| cg_cameraOrbit            | ETMain | Client | Associated with camera spinning around when you're dead? [C]               |
| cg_cameraOrbitDelay       | ETMain | Client | Associated with camera spinning around when you're dead? [C]               |
| cg_centertime             | ETMain | Client | Duration of centerprint popups [C]                                         |
| cg_clipboardName          | ETMain | Client | Used internally i think, non-user.                                         |
| cg_complaintPopUp         | ETMain | Client | Toggles wether to show the popup about filing complaints after a TK        |
| cg_coronafardist          | ETMain | Client | Either the size or cull distance of corona effect                          |
| cg_coronas                | ETMain | Client | Toggles the corona effect around lights                                    |
| cg_crosshairAlpha         | ETMain | Client | Sets the transparency of the crosshair                                     |
| cg_crosshairAlphaAlt      | ETMain | Client | Sets the transparency of the secondary crosshair                           |
| cg_crosshairColor         | ETMain | Client | Sets the colour of the crosshair                                           |
| cg_crosshairColorAltWhite | ETMain | Client | Sets the colour of the secondary crosshair, usually the surrounding part   |
| cg_crosshairHealth        | ETMain | Client | Toggles crosshair changing colour to indicate your health                  |
| cg_crosshairPulse         | ETMain | Client | Toggles the crosshair changing size according to bullet spread             |

| cg_crosshairSize         | ETMain | Client | Size/scale of the crosshair                                                                     |
|--------------------------|--------|--------|-------------------------------------------------------------------------------------------------|
| cg_crosshairX            | ETMain | Client | Move crosshair on x axis (left/right)                                                           |
| cg_crosshairY            | ETMain | Client | Move crosshair on y axis (up/down)                                                              |
| cg_cursorHints           | ETMain | Client | Toggles displaying action hint icons when near interactive objects                              |
| cg_cycleAllWeaps         | ETMain | Client | Include non-weapon items when scrolling with weapnext (mousewheel)?                             |
| cg_debuganim             | ETMain | Client | At 1, spams console with the animations as they are sctivated [c]                               |
| cg_debugevents           | ETMain | Client | Spams console with "events" - which appears to be sounds played? Probably coincidence [c]       |
| cg_debugposition         | ETMain | Client | [c]                                                                                             |
| cg_debugSkills           | ETMain | Client | [c]                                                                                             |
| cg_deferPlayers          | ETMain | Client | Toggle only loading models at convenient times. Obsolite in ET?                                 |
| cg_descriptiveText       | ETMain | Client | Toggles the display of "you killed xxxx"? Doesnt work if so                                     |
| cg_draw2D                | ETMain | Client | Toggles all 2D items – the HUD display [C except with ETPro and/or 1.03]                        |
| cg_drawBuddies           | ETMain | Client | Toggle showing the icon above players in your fireteam                                          |
| cg_drawCompass           | ETMain | Client | Toggles displaying the compass on the HUD                                                       |
| cg_drawCrosshair         | ETMain | Client | Sets which crosshair to use                                                                     |
| cg_drawCrosshairNames    | ETMain | Client | Wether to draw the names of players when crosshair is on them                                   |
| cg_drawCrosshairPickups  | ETMain | Client | Supposed to toggle a hand icon when crosshair is over items you can pick up. See cg_cursorHints |
| cg_drawFireteamOverlay   | ETMain | Client | Toggles the Fireteam overlay on the HUD                                                         |
| cg_drawFPS               | ETMain | Client | Toggles a FPS counter on the HUD. ETPro adds further options.                                   |
| cg_drawGun               | ETMain | Client | Toggles displaying your weapon                                                                  |
| cg_drawNotifyText        | ETMain | Client | Toggles displaying 'notification' text on the HUD. Or doesnt.                                   |
| cg_drawReinforcementTime | ETMain | Client | Toggles displaying your teams' respawn timer on the HUD                                         |
| cg_drawRoundTimer        | ETMain | Client | Toggles a countdown of the time left for the current map                                        |
| cg_drawSmallPopupIcons   | ETMain | Client | Show smaller popup messages (e.g. Death messages) [ET 1.02]                                     |
| cg_drawSnapshot          | ETMain | Client | Toggle a display showing snapshot counter                                                       |
| cg_drawSpreadScale       | ETMain | Client | Supposed to show crosshair changing relevant to spread. Now cg_crosshairpulse?                  |
| cg_drawStatus            | ETMain | Client | The alpha (transparency) of the watermark HUD display, if the server has one.                   |
| cg_drawTeamOverlay       | ETMain | Client | RTCW relic? Toggled size/info shown in something akin to fireteam HUD item                      |

| cg_drawWeaponIconFlash | ETMain | Client | Flashes the weapon's icon on certain events                                                |
|------------------------|--------|--------|--------------------------------------------------------------------------------------------|
| cg_enableBreath        | ETMain | Client | Toggles 'breath' mist from player's being drawn?                                           |
| cg_errordecay          | ETMain | Client | Supposed to decay prediction errors over several frames instead of correcting in one jerk. |
| cg_etVersion           | ETMain | Both   | Stores the version of ET being used? Non-user                                              |
| cg_fastSolids          | ETMain |        |                                                                                            |
| cg_footsteps           | ETMain | Client | Toggles the sound of footsteps [c]                                                         |
| cg_fov                 | ETMain | Client | Sets the player's Field of View                                                            |
| cg_gibs                | ETMain | Client | Toggles gibbage from splatted bodies. RTCW relic? Returns in ETPro                         |
| cg_gun_frame           | ETMain | Client | Presumably for testing each frame of weapon animations?                                    |
| cg_gunX                | ETMain | Client | For moving your gun about onscreen [c]                                                     |
| cg_gunY                | ETMain | Client | For moving your gun about onscreen [c]                                                     |
| cg_gunZ                | ETMain | Client | For moving your gun about onscreen [c]                                                     |
| cg_hudalpha            | ETMain | Client | Alpha (transparency) of the HUD display. RTCW relic?                                       |
| cg_ignore              | ETMain | Client | Assumed to be 'cheat' for making AI not notice you, in which case it's relic/obsolite      |
| cg_instanttapout       | ETMain | Client | Go instantly to limbo, do not wait for medics                                              |
| cg_lagometer           | ETMain | Client | Toggles a connection-related display on the HUD                                            |
| cg_letterbox           | ETMain | Client | Widescreen – a cinematic effect rather than for displays with non 1.333:1 ratios           |
| cg_marktime            | ETMain | Client | Duration of bullet marks on walls etc                                                      |
| cg_messagePlayer       | ETMain | Client | Assumed to be used internally for messages/chats?                                          |
| cg_messagePlayerName   | ETMain | Client | Assumed to be used internally for messages/chats?                                          |
| cg_messageType         | ETMain | Client | Assumed to be used internally for messages/chats?                                          |
| cg_noAmmoAutoSwitch    | ETMain | Client | Toggles wether to change weapon when it is out of ammo                                     |
| cg_noplayeranims       | ETMain | Client | Toggle animation of players [c]                                                            |
| cg_nopredict           | ETMain | Client | Toggle clientside prediction. NOT same as cl_timenudge                                     |
| cg_norender            | ETMain | Client | If 1, ET wont render anything. Probably not useful tweak;)                                 |
| cg_noTaunt             | ETMain | Client | Q3 relic, instead see cg_noVoiceChats and cg_noVoiceText                                   |
| cg_noVoiceChats        | ETMain | Client | Toggles the audio of voice chats                                                           |
| cg_noVoiceText         | ETMain | Client | Toggles displaying the text of voice chats                                                 |
| cg_popupLimboMenu      | ETMain | Client | Toggles automatically popping up limbo menu on tapout? Obsolite?                           |
| cg_predictItems        | ETMain | Client | Toggle use of prediction for picking up items.                                             |
| cg_printObjectiveInfo  | ETMain | Client | Toggle displaying popup message on objective activity, "east radar parts returned"         |
|                        |        |        | Sets wether voice chat system uses numbers (1) or                                          |

| cg_quickMessageAlt      | ETMain | Client | apha (letters, 0)                                                                                                    |
|-------------------------|--------|--------|----------------------------------------------------------------------------------------------------|
| cg_railTrailTime        | ETMain | Client | Duration bullet 'trails' last for with g_debugBullets.                                                                                                    |
| cg_recoilPitch          | ETMain |        | Reduces recoil? Actually seems to have no effect                                                                                                    |
| <u> </u>                | ETMain |        | ,                                                                                                    |
| cg_recording_statusline |        |        | Move the demo recording text around, 0 to remove.                                                                                                    |
| cg_runpitch             | ETMain |        | See cg_bobpitch, runpitch appears to be Q3 relic?                                                                                                    |
| cg_runroll              | ETMain |        | See cg_bobpitch, runroll appears to be Q3 relic?                                                                                                    |
| cg_selectedPlayer       | ETMain | Client | Select a player? Presumably with /cg_selectedplayer                                                                                                    |
| cg_selectedPlayerName   | ETMain | Client | Select a player? Presumably with /cg_selectedplayername                                                                                                    |
| cg_shadows              | ETMain | Client | Toggles display of player model shadows                                                                                                    |
| cg_showblood            | ETMain | Client | Toggles showing blood spurt effect when player's are shot?                                                                                                    |
| cg_showmiss             | ETMain | Client | Shows info in console of missed predictions?                                                                                                    |
| cg_skybox               | ETMain | Client | Toggles the skybox (different to r_fastsky) [C]                                                                                                    |
| cg_specHelp             | ETMain | Client | Toggle displaying spectator help (but actually does nothing to mine?)                                                                                                    |
| cg_specSwing            | ETMain | Client | "change: removed cg_specSwing (did _nothing_)" (ETPro changelog)                                                                                                    |
| cg_stats                | ETMain | Client | Shows the frame number in console (cg.clientframe)                                                                                                    |
| cg_stereoSeparation     | ETMain | Client | Supposed to set the stereo seperation – how far apart the red & green is? – so higher values increases the 3D depth perception. See r_stereo                                                                                                    |
| cg_swingSpeed           | ETMain | Client | Speed the player model animation turns, after the player turns [C]                                                                                                    |
| cg_teamChatHeight       | ETMain | Client | Number of rows of (team?) chats                                                                                                    |
| cg_teamChatsOnly        | ETMain | Client | Toggles only displaying chats from teammates                                                                                                    |
| cg_teamChatTime         | ETMain | Client | Duration (team?) chatsare displayed for                                                                                                    |
| cg_thirdPerson          | ETMain | Client | Enables third-person perspective [C]                                                                                                    |
| cg_thirdPersonAngle     | ETMain | Client | Angle from player when in third person, see cg_thirdPerson                                                                                                    |
| cg_thirdPersonRange     | ETMain | Client | Distance from player when in third person, see cg_thirdPerson                                                                                                    |
| cg_tracerchance         | ETMain | Client | Likelihood of bullet tracers [C]                                                                                                    |
| cg_tracerlength         | ETMain | Client | Length of bullet tracers [C]                                                                                                    |
| cg_tracerSpeed          | ETMain | Client | Speed of bullet tracers [C]                                                                                                    |
| cg_tracerwidth          | ETMain |        | Width of bullet tracers [C]                                                                                                    |
| cg_ui_voteFlags         | ETMain | Client | Seems to store the voteFlags value of the server you're connected to, presumably in order to display the voting options screen appropriately?                                                                                                    |
| cg_uinfo                | ETMain | Client | Stores flag values which correspond to several settings. Sent to server on connect or change - assumption is it relates to the server-client type of engine (possibly problems with this cvar is what results in the autoactivate bugs and so on). Thanks Forbidden Ninjas. |

| cg_useScreenshotJPEG  | ETMain | Client | Wether autoScreenshot's are of the JPEG or TGA format                                                                                                    |
|-----------------------|--------|--------|----------------------------------------------------------------------------------------------------|
| cg_useWeapsForZoom    | ETMain | Client | weapnext & weapprev keys zoom in/out for zoom weapons. 0=off, 1=on, 2=inverse.                                                                                                    |
| cg_viewsize           | ETMain | Client | Supposed to be for setting the % of screen actually displaying rendered game. Might have been useful for using a lower-res ET while using a native resolution on TFT screens, but doesnt seem to work for me.                                              |
| cg_voiceSpriteTime    | ETMain | Client | Duration of the ! Vsay indicator sprite above player heads. 1000 = 1 sec                                                                                                    |
| cg_weaponcycledelay   | ETMain | Client | Delay between accepting a new weapon has been selected, due to mousewheel errors                                                                                                    |
| cg_wolfparticles      | ETMain | Client | Toggles display of particle effects – e.g. Explosions, some smoke effects.                                                                                                    |
| cg_zoomDefaultBinoc   | ETMain | Client | Initial zoom with binocular (actually functionless?)                                                                                                    |
| cg_zoomDefaultFG      | ETMain | Client | Initial zoom with FG (actually functionless?)                                                                                                    |
| cg_zoomDefaultSniper  | ETMain | Client | Initial zoom with sniper & binocular, 4 = fully in, 20 = fully out                                                                                                    |
| cg_zoomDefaultSnooper | ETMain | Client | Initial zoom with snooper rifle (actually functionless?)                                                                                                    |
| cg_zoomfov            | ETMain | Client | Field of view when zoomed (actually functionless?)                                                                                                    |
| cg_zoomStepBinoc      | ETMain | Client | Rate of change when zoomin/zoomout with binocular (actually functionless?)                                                                                                    |
| cg_zoomStepFG         | ETMain | Client | Rate of change when zoomin/zoomout with FG (actually functionless?)                                                                                                    |
| cg_zoomstepsniper     | ETMain | Client | 16/n = how many steps of incremental zoomin/zoomout for both binoc and sniper.                                                                                                    |
| cg_zoomStepSnooper    | ETMain | Client | Rate of change when zoomin/zoomout with snooper rifle (actually functionless?)                                                                                                    |
| changeVectors         | ETMain | Client | "change to vector defined by FIND_NEW_CHANGE_VECTORS" according to many on google, but didnt notice any effect.                                                                                                    |
| cinematic             | ETMain | Client | [/cinematic etintro] will play the intro movie. Doesnt work in game                                                                                                    |
| cl_allowDownload      | ETMain | Client | Toggles downloading missing files from the server                                                                                                    |
| cl_anglespeedkey      | ETMain | Client | When pressing +left or +right keys, this sets the speed that the view angle turns                                                                                                    |
| cl_anonymous          | ETMain | Client | This is included in the info you send on connect & server keeps in console logs, but nobody knows what its for, except perhaps "toggle anonymous connection to server", erm? Hiding OS username that isnt in the logs anyway? There is a sv_allowAnonymous |
| cl_autorecord         | ETMain | Client | At 1, then it will start/stop recording a demo at the start/end of each match.                                                                                                    |
| cl_autoupdate         | ETMain | Client | 1 = Automatic game update checks on launch.                                                                                                    |
| cl_avidemo            | ETMain | Client | Writes the specified number of jpeg screenshots each second so you can use software to make a fragmovie                                                                                                    |
|                       |        |        | Automatically toggled when there are items (e.g.                                                                                                    |

| cl_bypassMouseInput       | ETMain | Client | Vchat menu) on screen, to maintain mouse focus being in game, instead of in menu.                           |
|---------------------------|--------|--------|----------------------------------------------------------------------------------------------------|
| cl_cacheGathering         |        |        |                                                                                                    |
| cl_conXOffset             | ETMain | Client | Supposed to move the on-screen console text up/down - but doesnt?                                           |
| cl_debugMove              | ETMain | Client | Draws a chart at the bottom displaying something to do with how much you look around.                       |
| cl_debugTranslation       |        |        |                                                                                                    |
| cl_defaultProfile         | ETMain | Client | Sets what player profile is to be used by default when loading the game                                     |
| cl_doubletapdelay         | ETMain | Client | Sets the delay between keypresses required to be a double-tap                                               |
| cl_downloadName           | ETMain | Client | Stores name of file you're downloading via the game                                                         |
| cl_forceavidemo           |        |        |                                                                                                    |
| cl_freelook               | ETMain | Client | Look around using the mouse                                                                                 |
| cl_freezeDemo             | ETMain | Client | Pauses demo playback at 1, maybe bit buggy.                                                                 |
| cl_guid                   | ETMain | Client | GUID of player? Non-user                                                                                    |
| cl_language               | ETMain | Client | Stores the language of user's ET. English is 0                                                              |
| cl_maxpackets             | ETMain | Client | Cap for data packet transmissions (upstream)                                                                |
| cl_maxPing                | ETMain | Client | Dont show servers with a higher ping than this in server browser?                                           |
| cl_motd                   | ETMain | Client | Wether to get the motd string from the etmaster                                                             |
| cl_motdString             | ETMain | Client | Stores the motd from the etmaster - "welcome to et player number x"                                         |
| cl_mouseAccel             | ETMain | Client | Toggles mouse accelleration                                                                                 |
| cl_nodelta                | ETMain | Client | Wether to disable delta compression for networking stuff. 1 might be less problematic but use up more rate? |
| cl_noprint                | ETMain | Client | At 1, it doesnt print to the console. Doesnt affect ingame-console messages.                                |
| cl_packetdup              | ETMain | Client | Number of duplicates for every data packet sent upstream, minimised packetloss                              |
| cl_paused                 | ETMain | Client | 2 is supposed to free movement while game is paused, maybe singleplayer relic?                              |
| cl_pitchspeed             | ETMain | Client | Turn speed when using keyboard to look up/down?                                                             |
| cl_predictitems           | ETMain | Client | Toggle for client side prediction related to picking up items.                                              |
| cl_profile                | ETMain | Client | Stores which player profile is being used                                                                   |
| cl_punkbuster             | ETMain | Client | Toggles Punkbuster anticheat for client                                                                     |
| cl_run                    | ETMain | Client | Toggle 'always run' setting?                                                                                |
| cl_running                | ETMain | Client | Stores wether the client game is running. Is auto set to 0 for dedicated servers.                           |
| cl_serverStatusResendTime | ETMain |        | Google shows speculation about this setting the heatbeat frequency, which seems odd for a cl_variable.      |

| cl_showmouserate      | ETMain | Client | Spams console with with how fast you move the mouse in ratio to sensitivity setting.                                                                            |
|-----------------------|--------|--------|----------------------------------------------------------------------------------------------------|
| cl_shownet            | ETMain | Client | Spams console with latency of each packet?                                                                                                    |
| cl_shownuments        | ETMain | Client | Seems to show the number of entities in each packet as it is sent (received)?                                                                                   |
| cl_showSend           | ETMain | Client | Shows each packet as it is sent?                                                                                                    |
| cl_showServerCommands | ETMain | Client | Doesnt appear to do much?                                                                                                    |
| cl_showTimeDelta      | ETMain | Client | Spams console with the time difference between each packet?                                                                                                    |
| cl_timenudge          | ETMain | Client | Supposed to be for adjusting prediction for your ping. Dont bother, use antilag.                                                                                |
| cl_timeout            | ETMain | Client | Seems to be duration of receiving nothing from server for client to decide it must be disconnected. Possibly increase if you keep disconnecting on map changes? |
| cl_updateavailable    | ETMain | Client | Probably stores wether there is a game patch available if cl_autoupdate 1?                                                                                      |
| cl_updatefiles        | ETMain | Client | Probably set when you choose to download an update patch, if cl_autoupdate 1?                                                                                   |
| cl_visibleClients     |        |        |                                                                                                    |
| cl_waitForFire        |        |        |                                                                                                    |
| cl_wavefilerecord     | ETMain | Client | Toggle recording a .wav audio file upon loading a demo. Suggest setting to 0 in autoexec.cfg [1.03]                                                             |
| cl_wwwDownload        | ETMain | Client | Toggles downloading missing files from a www file server                                                                                                    |
| cl_yawspeed           | ETMain | Client | Turn speed when using keyboard +left?                                                                                                    |
| class                 |        |        |                                                                                                    |
| classmenu             | ETPro  | Client | Command for opening the class selection menu                                                                                                    |
| clear                 | ETMain | Client | Empties the console                                                                                                    |
| clearlines            | ETPro  | Client | Clears the bullet trails (g_debugBullets, cl_railtrailtime)                                                                                                    |
| clearviewlog          | ETMain | Client | Clear windows console                                                                                                    |
| clientinfo            | ETMain | Client | Returns some info about your client in the console, probably also read by server                                                                                |
| clientkick            | ETMain | Server | For kicking players, mostly used via RCON                                                                                                    |
| CIMessageMode3        | ETMain | Client | MessageMode3 (fireteam chat), without the convenient pop-up box                                                                                                 |
| CIMessageMode2        | ETMain | Client | MessageMode2 (teamchat), without the convenient pop-up box. Also: 'say_team'                                                                                    |
| clMessageMode         | ETMain | Client | MessageMode (global chat), without the convenient pop-up box. Also: 'say'                                                                                       |
| cm_noAreas            |        |        |                                                                                                    |
| cm_noCurves           |        |        |                                                                                                    |
| cm_optimize           |        |        |                                                                                                    |
| cm_playerCurveClip    |        |        |                                                                                                    |
| cmd                   |        |        |                                                                                                    |

| cmdlist             | ETMain | Client | Lists all the commands in the console                                                                                                  |
|---------------------|--------|--------|----------------------------------------------------------------------------------------------------|
| com_buildScript     |        |        |                                                                                                    |
| com_cameraMode      |        |        |                                                                                                    |
| com_crashed         | ETMain | Client |                                                                                                    |
| com_dropsim         |        |        |                                                                                                    |
| com_errorDiagnoseIP |        |        |                                                                                                    |
| com_hunkMegs        | ETMain | Both   | Amount of memory (MB) assign to the hunk                                                                                               |
| com_hunkused        |        |        |                                                                                                    |
| com_ignorecrash     | ETMain | Client | 1 Tells ET client override unsafe cvars that result fro<br>"crash" (often also from running modifications as ET didnt delete pid file) |
| com_introplayed     | ETMain | Client | Non-user in ET                                                                                                    |
| com_logosPlaying    |        |        |                                                                                                    |
| com_maxfps          | ETMain | Client | Sets cap on the frames per second. 125, 76 and 43 common 'tweak' values, as better for jumping. 85 default.                            |
| com_missingFiles    |        |        |                                                                                                    |
| com_recommended     | ETMain | Client |                                                                                                    |
| com_recommendedSet  | ETMain | Both   | For determining what the reccomended performance settings are, non-user                                                                |
| com_showtrace       |        |        |                                                                                                    |
| com_soundMegs       | ETMain | Client | Sets the amount of memory (MB) to allocate for loaded sound files                                                                      |
| com_speeds          |        |        |                                                                                                    |
| com_watchdog        | ETMain | Server | Watchdog checks for a map not being loaded                                                                                             |
| com_watchdog_cmd    | ETMain | Server | Sets what to do when watchdog finds a map is not loaded                                                                                |
| com_zoneMegs        | ETMain | Client | Amount of RAM to allocate to Zone? Map & textur loading?                                                                               |
| commands            |        |        |                                                                                                    |
| con_autoclear       |        |        |                                                                                                    |
| con_debug           |        |        |                                                                                                    |
| con_drawnotify      |        |        |                                                                                                    |
| con_notifytime      |        |        |                                                                                                    |
| con_restricted      |        |        |                                                                                                    |
| condump             | ETMain | Client | Saves the recent lines in the console into a file, e.g. /condump filename.txt.                                                         |
| Config              | ETPro  | Server | For loading an etpro style .config file: config clanwar to load clanwar.config                                                         |
| configstrings       | ETMain | Client | Returns config strings                                                                                                    |
| connect             | ETMain | Client | Used for connecting to a server, /connect ip.ad.dre.ss:port                                                                            |
| Ср                  | ETPro  | Server | Sends text to all clients to be displayed in the centerprint area. (source). cp text                                                   |

| currentTime cvar_restart cvarlist cvarlist cvarl | cpm                |        |        |                                                         |
|----------------------------------------------------------------------------------------------------|--------------------|--------|--------|---------------------------------------------------------|
| cycle ETMain Client Client For cycling a specified cvar through the specified values. Bind x "cycle s_mute 0 1" For cycling a specified cvar through the specified values. Bind x "cycle s_mute 0 1" values. Bind x "cycle s_mute 0 1" Values. Bind x "cycle s_mute 0 1" Values. Bind  | currentTime        |        |        |                                                         |
| cycle ETMain Client For cycling a specified cvar through the specified values.Bind x "cycle s_mute 0.1"  debuggraph  dedicated ETMain Server internet, 0 listen (play & serve)  delfavorite ETMain Client Client Server browser)  demo ETMain Client Server browser)  demo ETMain Client Server browser)  demo_avifpsF1 ETMain Client Servenshots per second when recording a movie from a demo_avifpsF2 ETMain Client Servenshots per second when recording a movie from a demo_avifpsF3 ETMain Client Servenshots per second when recording a movie from a demo_avifpsF4 ETMain Client Servenshots per second when recording a movie from a demo_avifpsF5 ETMain Client Servenshots per second when recording a movie from a demo_avifpsF5 ETMain Client Servenshots per second when recording a movie from a demo_avifpsF5 ETMain Client Servenshots per second when recording a movie from a demo_avifpsF5 ETMain Client Servenshots per second when recording a movie from a demo_and pressing F3  demo_drawTimeScale ETMain Client Servenshots per second when recording a movie from a demo and pressing F5  demo_frow in the demo information popup?  demoff ETMain Client Show the demo information popup?  demoff ETMain Client Show the demo information popup?  for fast-forwarding through demos, specify in seconds (-tive for time until end)  devumap ETMain Server Command for loading a map in developer mode (cheats enabled)  dir ETMain Client Client Command for loading a map in developer mode (cheats enabled)  dir ETMain Client Client Command for loading a map in developer mode (cheats enabled)  dir ETMain Client Client Command to disconnect from a server Command to disconnect from a server difficult dimpuser  echo ETMain Client Client Techo* the specified text on the screen/console: /echo blah blah blah*                                                                                                    | cvar_restart       |        |        |                                                         |
| debug_protocol debuggraph  dedicated ETMain Server delfavorite ETMain Client I Server delfavorite ETMain Client I For loading a demo for playback: /demo demo_avifpsF1 ETMain Client I Screenshots per second when recording a movie from a demo_avifpsF3 ETMain Client I Screenshots per second when recording a movie from a demo_avifpsF4 ETMain Client I Screenshots per second when recording a movie from a demo_avifpsF5 ETMain Client I Screenshots per second when recording a movie from a demo_avifpsF6 ETMain Client I Screenshots per second when recording a movie from a demo_avifpsF6 ETMain Client I Screenshots per second when recording | cvarlist           | ETMain | Client | Lists all cvars in the console                          |
| debioggraph  dedicated ETMain Server Sets server type: 1 dedicated LAN, 2 dedicated internet, 0 listen (play & serve)  delfavorite ETMain Client Non-user command for removing a server from favourites (server browser)  demo ETMain Client For loading a demo for playback: /demo demo_avifpsF1 ETMain Client Screenshots per second when recording a movie from a demo and pressing F1  demo_avifpsF2 ETMain Client Screenshots per second when recording a movie from a demo and pressing F2  demo_avifpsF3 ETMain Client Screenshots per second when recording a movie from a demo and pressing F3  demo_avifpsF4 ETMain Client Screenshots per second when recording a movie from a demo and pressing F3  demo_avifpsF5 ETMain Client Screenshots per second when recording a movie from a demo and pressing F4  demo_avifpsF5 ETMain Client Screenshots per second when recording a movie from a demo and pressing F4  demo_avifpsF5 ETMain Client Screenshots per second when recording a movie from a demo and pressing F4  demo_avifpsF6 ETMain Client Screenshots per second when recording a movie from a demo and pressing F4  demo_avifpsF6 ETMain Client Screenshots per second when recording a movie from a demo and pressing F4  demo_avifpsF6 ETMain Client Screenshots per second when recording a movie from a demo and pressing F4  demo_avifpsF6 ETMain Client Screenshots per second when recording a movie from a demo and pressing F4  demo_avifpsF6 ETMain Client Screenshots per second when recording a movie from a demo and pressing F4  demo_avifpsF6 ETMain Client Screenshots per second when recording a movie from a server Screenshots per second when recording a movie from a server Screenshots per second when recording a movie from a server Screenshots per second when recording a movie from a server Screenshots per second when recording a movie from a server Screenshots per second when recording a movie from a server Screenshots per second when recording a movie from a server Screenshots per second when recording a movie from a server Screenshots per second whe | cycle              | ETMain | Client | , , ,                                                   |
| dedicated ETMain Server Sets server type: 1 dedicated LAN, 2 dedicated internet, 0 listen (play & serve)  delfavorite ETMain Client Client Rovourites (server browser)  demo ETMain Client For loading a demo for playback: /demo demo_avifpsF1 ETMain Client Screenshots per second when recording a movie from a demo_avifpsF2 ETMain Client Screenshots per second when recording a movie from a demo_avifpsF3 ETMain Client Screenshots per second when recording a movie from a demo_avifpsF4 ETMain Client Screenshots per second when recording a movie from a demo_avifpsF4 ETMain Client Screenshots per second when recording a movie from a demo_avifpsF5 ETMain Client Screenshots per second when recording a movie from a demo and pressing F3  demo_avifpsF5 ETMain Client Screenshots per second when recording a movie from a demo and pressing F4  demo_avifpsF5 ETMain Client Screenshots per second when recording a movie from a demo and pressing F5  demo_infoWindow ETMain Client Screenshots per second when recording a movie from a demo and pressing F5  demo_infoWindow ETMain Client Show the demo information popup?  demoff ETMain Client Show the demo information popup?  demoff ETMain Client Show the demo information popup?  devoll ETMain Server Enable/disable (1/0) developer mode, allows cheats and so on.  Command for loading a map in developer mode (cheats enabled)  Similar to MSDOS. Displays contents of the specified directory, can specify extension filter (doesnt display folder names, only files)  disconnect ETMain Client Client Command to disconnect from a server  dumpser ETMain Client "Echo" the specified text on the screen/console: /echo "blah blah blah"                                                                                                    | debug_protocol     |        |        |                                                         |
| deffavorite                                                                                                    | debuggraph         |        |        |                                                         |
| demo ETMain Client favourites (server browser)  demo ETMain Client For loading a demo for playback: /demo demo_avifpsF1  ETMain Client Screenshots per second when recording a movie from a demo_avifpsF2  ETMain Client Screenshots per second when recording a movie from a demo_avifpsF3  ETMain Client Screenshots per second when recording a movie from a demo_avifpsF3  ETMain Client Screenshots per second when recording a movie from a demo_avifpsF4  ETMain Client Screenshots per second when recording a movie from a demo_avifpsF5  ETMain Client Screenshots per second when recording a movie from a demo_avifpsF5  ETMain Client Screenshots per second when recording a movie from a demo_avifpsF5  ETMain Client Display the current timescale (fast-forward) of playing demo_infoWindow  ETMain Client Show the demo information popup?  For fast-forwarding through demos, specify in seconds (-tive for time until end)  devdll  developer ETMain Server Enable/disable (1/0) developer mode, allows cheats and so on.  devmap ETMain Client Similar to MSDOS. Displays contents of the specified directory, can specify extension filter (doesnt display folder names, only files)  disconnect ETMain Client Command to disconnect from a server dumpSpeaker  ETMain Client Client Command to disconnect from a server  ETMain Client Client Command to disconnect from a server  ETMain Client Client Command to disconnect from a server  ETMain Client Client Command to disconnect from a server  ETMain Client Client Command to disconnect from a server                                                                                                    | dedicated          | ETMain | Server |                                                         |
| demo_avifpsF1                                                                                                    | delfavorite        | ETMain | Client |                                                         |
| demo_avifpsF1                                                                                                    | demo               | ETMain | Client | , ,                                                     |
| demo_avifpsF3  ETMain Client Screenshots per second when recording a movie from a demo and pressing F3  demo_avifpsF4  ETMain Client Screenshots per second when recording a movie from a demo and pressing F3  Screenshots per second when recording a movie from a demo and pressing F4  Screenshots per second when recording a movie from a demo and pressing F4  Screenshots per second when recording a movie from a demo and pressing F5  ETMain Client Screenshots per second when recording a movie from a demo and pressing F5  demo_drawTimeScale ETMain Client Display the current timescale (fast-forward) of playing demo?  demo_infoWindow ETMain Client Show the demo information popup?  ETMain Client For fast-forwarding through demos, specify in seconds (-tive for time until end)  developer ETMain Server Enable/disable (1/0) developer mode, allows cheats and so on.  devmap ETMain Client Command for loading a map in developer mode (cheats enabled)  Similar to MSDOS. Displays contents of the specified directory, can specify extension filter (doesnt display folder names, only files)  disconnect ETMain Client Command to disconnect from a server  dmflags  dumpSpeaker ETMain Client Command to disconnect from a server  dmpuser  echo ETMain Client "Echo" the specified text on the screen/console: /echo "blah blah blah"                                                                                                    | demo_avifpsF1      | ETMain | Client |                                                         |
| demo_avifpsF3  demo_avifpsF4  demo_avifpsF5  ETMain Client Screenshots per second when recording a movie from a demo and pressing F4  demo_avifpsF5  ETMain Client Client Screenshots per second when recording a movie from a demo and pressing F5  demo_drawTimeScale ETMain Client Display the current timescale (fast-forward) of playing demo;  demo_infoWindow ETMain Client Show the demo information popup?  demoff ETMain Client Show the demo information popup?  For fast-forwarding through demos, specify in seconds (-tive for time until end)  developer ETMain Server Enable/disable (1/0) developer mode, allows cheats and so on.  devmap ETMain Client Similar to MSDOS. Displays contents of the specified directory, can specify extension filter (doesnt display folder names, only files)  disconnect ETMain Client Command to disconnect from a server  dmflags  dumpSpeaker ETMain Client "Echo" the specified text on the screen/console: /echo "blah blah blah"  editHud                                                                                                    | demo_avifpsF2      | ETMain | Client | ·                                                       |
| demo_avifpsF5  ETMain Client Screenshots per second when recording a movie from a demo_and pressing F5  demo_drawTimeScale  ETMain Client Display the current timescale (fast-forward) of playing demo?  demo_infoWindow  ETMain Client Show the demo information popup?  For fast-forwarding through demos, specify in seconds (-tive for time until end)  developer  ETMain Server Enable/disable (1/0) developer mode, allows cheats and so on.  devmap  ETMain Server Command for loading a map in developer mode (cheats enabled)  Similar to MSDOS. Displays contents of the specified directory, can specify extension filter (doesnt display folder names, only files)  disconnect ETMain Client Command to disconnect from a server dmflags  dumpSpeaker ETMain Client "Echo" the specified text on the screen/console: /echo "blah blah blah"                                                                                                    | demo_avifpsF3      | ETMain | Client | ·                                                       |
| demo_avripsF5                                                                                                    | demo_avifpsF4      | ETMain | Client | ·                                                       |
| demo_infoWindow                                                                                                    | demo_avifpsF5      | ETMain | Client |                                                         |
| demoff  demoff  devdll  developer  ETMain  Server  devmap  ETMain  Server  ETMain  Server  Command for loading a map in developer mode (cheats enabled)  Similar to MSDOS. Displays contents of the specified directory, can specify extension filter (doesnt display folder names, only files)  disconnect  dimpSpeaker  dumpSpeaker  echo  ETMain  Client  Client  C | demo_drawTimeScale | ETMain | Client | , , , , , , , , , , , , , , , , , , , ,                 |
| devolul seconds (-tive for time until end)  devolul seconds (-tive for time until end)  devoluper ETMain Server Enable/disable (1/0) developer mode, allows cheats and so on.  devmap ETMain Server Command for loading a map in developer mode (cheats enabled)  ETMain Client Similar to MSDOS. Displays contents of the specified directory, can specify extension filter (doesnt display folder names, only files)  disconnect ETMain Client Command to disconnect from a server  dmflags ETMain Client Client dumpuser  echo ETMain Client "Echo" the specified text on the screen/console: /echo "blah blah blah"                                                                                                    | demo_infoWindow    | ETMain | Client | Show the demo information popup?                        |
| developer  ETMain Server                                                                                                    | demoff             | ETMain | Client | , ,                                                     |
| devmap  ETMain Server Command for loading a map in developer mode (cheats enabled)  ETMain Client Similar to MSDOS. Displays contents of the specified directory, can specify extension filter (doesnt display folder names, only files)  ETMain Client Command to disconnect from a server dmflags  dumpSpeaker ETMain Client Client dumpuser  echo ETMain Client "Echo" the specified text on the screen/console: /echo "blah blah blah"                                                                                                    | devdll             |        |        |                                                         |
| dir  ETMain Selver (cheats enabled)  Similar to MSDOS. Displays contents of the specified directory, can specify extension filter (doesnt display folder names, only files)  disconnect ETMain Client Command to disconnect from a server  dmflags  dumpSpeaker ETMain Client dumpuser  echo ETMain Client "Echo" the specified text on the screen/console: /echo "blah blah blah"                                                                                                    | developer          | ETMain | Server | ·                                                       |
| directory, can specify extension filter (doesnt display folder names, only files)  disconnect  disconnect  disconnect from a server  Command to disconnect from a server  disconnect from a server  disconnect from a server  Client dumpSpeaker  dumpSpeaker  dumpuser  echo  ETMain Client "Echo" the specified text on the screen/console: /echo "blah blah blah"  editHud                                                                                                    | devmap             | ETMain | Server | , , ,                                                   |
| dmflags     ETMain     Client       dumpSpeaker     ETMain     Client       dumpuser     ETMain     Client     "Echo" the specified text on the screen/console: /echo "blah blah blah"       editHud     editHud                                                                                                    | dir                | ETMain | Client | directory, can specify extension filter (doesnt display |
| dumpSpeaker  dumpuser  echo  ETMain Client  "Echo" the specified text on the screen/console: /echo "blah blah blah"                                                                                                    | disconnect         | ETMain | Client | Command to disconnect from a server                     |
| dumpuser  echo  ETMain Client "Echo" the specified text on the screen/console: /echo "blah blah blah"                                                                                                    | dmflags            |        |        |                                                         |
| echo  ETMain Client "Echo" the specified text on the screen/console: /echo "blah blah blah"                                                                                                    | dumpSpeaker        | ETMain | Client |                                                         |
| editHud "blah blah blah"                                                                                                    | dumpuser           |        |        |                                                         |
|                                                                                                    | echo               | ETMain | Client | ·                                                       |
| editSpeakers                                                                                                    | editHud            |        |        |                                                         |
|                                                                                                    | editSpeakers       |        |        |                                                         |

| etpro_alliedmapxp | ETPro  |        |                                                                                                    |
|-------------------|--------|--------|----------------------------------------------------------------------------------------------------|
| etpro_axismapxp   | ETPro  |        |                                                                                                    |
| etpro_lastmapname | ETPro  |        |                                                                                                    |
| etpro_session     | ETPro  |        |                                                                                                    |
| exec              | ETMain | Both   | Command to execute the specified file, /exec configfile.cfg                                          |
| exec_at_time      | ETPro  | Client | Allows scripts to be executed exactly at a specified frame number                                    |
| fade              |        |        |                                                                                                    |
| fdir              |        |        | For searching for files/folders, DOS style                                                           |
| fieldinfo         |        |        |                                                                                                    |
| fireteam          |        |        | Prepend for commands etc relating to fireteams?                                                      |
| fixedtime         |        |        |                                                                                                    |
| follow            | ETPro  | Client | For specifying which player to spectate?                                                             |
| follownext        | ETPro  | Client | Spectate the next guy                                                                                |
| followprev        | ETPro  | Client | Spectate the previous guy                                                                            |
| Forcecvar         | ETPro  | Server | Forces the specified cvar to the specified value for all connected client's. forcvar r_drawfoliage 0 |
| forcetapout       | ETMain |        | Forcing going into limbo?                                                                            |
| fraglimit         | ETMain | Server | For setting fraglimit in deathmatch, Q3 relic                                                        |
| freecam           | ETPro  | Client | Enables extended-demo-viwer freecam? off/on                                                          |
| freecamgetpos     | ETPro  | Client | Maybe gets the co-ordinates for freecamsetpos?                                                       |
| freecamsetpos     | ETPro  | Client | Set co-ordinates for freecam (movie-making stuff)                                                    |
| fs_basegame       | ETMain | Both   | Makes game use files from here aswell as current mod folder? Assumed for mods only                   |
| fs_basepath       | ETMain | Both   | Holds the logical path to ET install folder                                                          |
| fs_buildgame      | ETMain |        |                                                                                                    |
| fs_buildpath      | ETMain |        |                                                                                                    |
| fs_cdpath         | ETMain | Both   | Logical path to CDROM? Relic/obsolete.                                                               |
| fs_copyfiles      |        |        |                                                                                                    |
| fs_debug          |        |        |                                                                                                    |
| fs_game           | ETMain | Server | Sets the mod to load, used for startup command.                                                      |
| fs_homepath       | ETMain | Server | Sets the "working folder", used mainly when multiple servers running on one install                  |
| fs_openedList     | ETMain |        | Holds what .pk3's are open / in ETMain or mod folder? Non-user                                       |
| fs_referencedList | ETMain |        | Holds what .pk3s are referenced/loaded? Non-user                                                     |
| fs_restrict       | ETMain |        |                                                                                                    |
| g_alliedmapxp     | ETMain | Server | Presumably stores how much XP the allied team have earned over the map?                              |
| g_alliedmaxlives  | ETMain | Server | Sets the maximum number of lives available to the Allied team                                        |
| g_alliedwins      | ETMain | Server | Presumably stores the allied team's wins for                                                         |

| 1                     | ı      | I      |                                                                                                    |
|-----------------------|--------|--------|----------------------------------------------------------------------------------------------------|
|                       |        |        | campaign map/deciding overall winner                                                                                                    |
| g_altStopwatchMode    | ETMain | Server | Toggles ABAB stopwatch format instead of ABBA                                                                                                    |
| g_antilag             | ETMain | Server | Toggles antilag, better for high ping players. Irrelevant with Etpro (players choose)                                                             |
| g_autoFireteams       | ETMain | Server | Toggles automatically putting players into fireteams                                                                                              |
| g_axismapxp           | ETMain | Server | Presumably stores how much XP the allied team have earned over the map?                                                                           |
| g_axismaxlives        | ETMain | Server | Sets the maximum number of lives available to the Axis team                                                                                       |
| g_axiswins            | ETMain | Server | Presumably stores the allied team's wins for campaign map/deciding overall winner                                                                 |
| g_balancedteams       | ETMain | Server | Toggles wether to prevent player's joining the larger team                                                                                        |
| g_banIPs              | ETMain | Server | Stores which IP's to ban from the server                                                                                                    |
| g_bluelimbotime       | ETMain | Server | Sets the respawn interval for Allies                                                                                                    |
| g_complaintlimit      | ETMain | Server | Kick player after this number of complaints                                                                                                    |
| g_covertopsChargeTime | ETMain | Server | Sets the amount of time it takes for CovertOps to recharge powerbar                                                                               |
| g_currentCampaign     | ETMain | Server | Used by game for the cmap, scoresheet etc                                                                                                    |
| g_currentCampaignMap  | ETMain | Server | Used by game for the cmap, scoresheet etc                                                                                                    |
| g_currentRound        | ETMain | Server | Used by game for the cmap, scoresheet etc                                                                                                    |
| g_debugAlloc          | ETMain | Server | [C]                                                                                                    |
| g_debugBullets        | ETMain | Server | Toggles mode for use of debugging bullet system [C]                                                                                               |
| g_debugConstruct      | ETMain | Server | Toggles mode for use of debugging map constructions [C]                                                                                           |
| g_debugDamage         | ETMain | Server | [C]                                                                                                    |
| g_debugMove           | ETMain | Server | [C]                                                                                                    |
| g_debugSkills         | ETMain | Server | Toggles mode for checking skills system? [C]                                                                                                    |
| g_disableComplaints   | ETMain | Server | Bitflag variable for disabling complaints for specified types of teamkill: 1=mines, 2=airstrike/ffe, 4=mortar, add together for multiple [ET1.02] |
| g_doWarmup            | ETMain | Server | Toggles wether to have the warmup period at all                                                                                                   |
| g_enforcemaxlives     | ETMain | Server | Player's who quit during a round cannot reconnect until the next round. For one life servers, works by IP                                         |
| g_engineerChargeTime  | ETMain | Server | Sets the amount of time it takes for Engineers to recharge powerbar                                                                               |
| g_fastres             | ETMain | Server | Player is instantly active after being revived                                                                                                    |
| g_fastResMsec         | ETMain | Server | Duration of invulnerability if g_fastResMsec is >0?                                                                                               |
| g_filterBan           | ETMain | Server | Either – toggles wether to ban IP's stored in g_banIPs, or toggles wether to ban or only allow those IP's.                                        |
| G_filtercams          | ETMain | Server | Removes enemy players from the limbo screen cams?                                                                                                 |
| g_forcerespawn        | ETMain | Server | Force player's to limbo after the specified duration, in seconds?                                                                                 |

| g_friendlyFire           | ETMain | Server | Toggles wether players can damage their teammates                                                             |
|--------------------------|--------|--------|----------------------------------------------------------------------------------------------------|
| g_gametype               | ETMain | Server | Sets the type of game being played, 2=objective, 3=stopwatch, 4=campaign, 5=LMS                               |
| g_gravity                | ETMain | Server | Sets the strengh of gravity, default 800.                                                                     |
| g_heavyWeaponRestriction | ETMain | Server | Restricts heavyweapons and support fire, detail.                                                              |
| g_inactivity             | ETMain | Server | Duration of player inactivity allowed before kicked                                                           |
| g_ipcomplaintlimit       | ETMain | Server | Kicks player after complaints filed from this many IP's (different players)                                   |
| g_knifeonly              | ETMain | Server | Only weapon for players is the knife.                                                                         |
| g_knockback              | ETMain | Server | Possibly toggles the knockback effect after player is shot?                                                   |
| g_landminetimeout        | ETMain | Server | Wether landmines are removed when the player who laid them disconnects                                        |
| g_lms_currentMatch       | ETMain | Server |                                                                                                    |
| g_lms_followTeamOnly     | ETMain | Server | Wether players can only spectate teammates (LMS only)                                                         |
| g_lms_lockTeams          | ETMain | Server | Toggles locking teams during a round (LMS only)                                                               |
| g_lms_matchlimit         | ETMain | Server | "matchlimit is actually the number of rounds per match" ?                                                     |
| g_lms_roundlimit         | ETMain | Server | "roundlimit is actually the number of something per round, not the number of rounds"?                         |
| g_lms_teamForceBalance   | ETMain | Server | Prevents players joining a team that had more players during current LMS round.                               |
| g_log                    | ETMain | Server | Sets the name of the server log file                                                                          |
| g_logSync                | ETMain | Server |                                                                                                    |
| g_LTChargeTime           | ETMain | Server | Sets the amount of time it takes for FieldOps to recharge powerbar                                            |
| g_maxGameClients         | ETMain | Server | Max number of clients playing ingame (rest are stuck in spectator)? Also see team_maxplayers                  |
| g_maxlives               | ETMain | Server | Number of lives (respawns) all players have. 0 = unlimited. Superceded by g_axismaxlives and g_alliedmaxlives |
| g_maxlivesRespawnPenalty | ETMain | Server |                                                                                                    |
| g_medicChargeTime        | ETMain | Server | Sets the amount of time it takes for Medics to recharge powerbar                                              |
| g_minGameClients         | ETMain | Server | The minimum number of players needed for a round to begin                                                     |
| g_missionStats           |        | Server |                                                                                                    |
| g_motd                   | ETMain | Server | Set the Message of the Day here, appears defunct in ET                                                        |
| g_movespeed              |        | Server |                                                                                                    |
| g_needpass               | ETMain | Server | Toggles requiring a password for players to join                                                              |
| g_nextTimeLimit          |        | Server |                                                                                                    |
| g_noTeamSwitching        | ETMain | Server | Wether to disallow teams from swapping between teams                                                          |

| g_oldCampaign           |        | Server |                                                                               |
|-------------------------|--------|--------|-------------------------------------------------------------------------------|
| g_password              | ETMain | Server | Set the password clients will need in order to connect to server              |
| g_redlimbotime          | ETMain | Server | Sets the respawn interval for Axis                                            |
| g_reloading             |        | Server |                                                                               |
| g_restarted             | ETMain | Server | Non-user?                                                                     |
| g_scriptDebug           |        | Server |                                                                               |
| g_scriptDebugLevel      |        | Server |                                                                               |
| g_scriptName            |        | Server |                                                                               |
| g_smoothClients         |        | Server |                                                                               |
| g_soldierChargeTime     | ETMain | Server | Sets the amount of time it takes for Soldiers to recharge powerbar            |
| g_spAwards              | ETMain | Server |                                                                               |
| g_spectatorInactivity   | ETMain | Server | Duration of spectator inactivity allowed before kicked                        |
| g_speed                 | ETMain | Server | Speed of player's. 320 default, dont fiddle except for silly-fun shenanigans. |
| g_spScores              | ETMain | Server | Relic?                                                                        |
| g_spScores              | ETMain | Server | Relic?                                                                        |
| g_spScores              | ETMain | Server | Relic?                                                                        |
| g_spScores              | ETMain | Server | Relic?                                                                        |
| g_spScores              | ETMain | Server | Relic?                                                                        |
| g_spSkill               | ETMain | Server | Relic?                                                                        |
| g_spVideos              | ETMain | Server | Relic?                                                                        |
| g_swapteams             | ETMain | Server |                                                                               |
| g_teamForceBalance      | ETMain | Server | Toggles disallowing players from joining teams with more players              |
| g_userAim               |        | Server |                                                                               |
| g_userAlliedRespawnTime | ETMain | Server | Sets the respawn interval for Axis                                            |
| g_userAxisRespawnTime   | ETMain | Server | Sets the respawn interval for Allies                                          |
| g_userTimeLimit         | ETMain | Server | Sets the timelimit for the round                                              |
| g_voiceChatsAllowed     | ETMain | Server | Sets the number of vsay's that players can spam per 30? seconds               |
| g_voteFlags             | ETMain | Server | Sets voting options available to players (note the match_ overrule?)          |
| g_warmup                | ETMain | Server | Sets duration of the warmup period before the round begins                    |
| gameCompleteStatus      |        |        |                                                                               |
| Gamedate                | ETMain | Both   | Build date of ET (or of the mod in use). Non-user.                            |
| Gamename                | ETMain | Both   | Stores the name/folder of the mod being used. Non-user                        |
| gamestate               |        |        |                                                                               |
| generateTracemap        | ETMain |        | Assumed for mapper/modder types.                                              |
| gfxinfo                 |        |        |                                                                               |

| give             | ETMain | Client | Give you the specified [C]. E.g.: give ammo (full ammo), give health 100 (100 health), give all (gives you all items: full ammo, all 'weaponbank' items – including those for other classes)                                         |
|------------------|--------|--------|----------------------------------------------------------------------------------------------------|
| globalservers    | ETMain | Client | Command to scan for all servers, internet & LAN. See alsolocalservers. Non-user?                                                                                                    |
| god              | ETMain | Client | Enable god mode (invincible) [C]                                                                                                    |
| graphheight      |        |        |                                                                                                    |
| graphscale       |        |        |                                                                                                    |
| graphshift       |        |        |                                                                                                    |
| guids            | ETPro  | Both   | Displays a list of player GUIDs in the console                                                                                                    |
| headModel        |        |        |                                                                                                    |
| heartbeat        | ETMain | Server | For the heartbeat/info to master servers etc                                                                                                    |
| help             | ETMain | Client | Obsolete                                                                                                    |
| huditemlist      |        |        |                                                                                                    |
| ignore           | ETMain | Client | "Sets a chat ignore on a player/team/all" (Rhea)                                                                                                    |
| imagelist        | ETMain | Client | Lists all image files (all loaded?) together with some info about them                                                                                                    |
| in_debugjoystick | ETMain | Client | Joystick                                                                                                    |
| in_dgamouse      | ETMain | Client | Disable game mouse accelleration (Linux only)                                                                                                    |
| in_joyBallScale. | ETMain | Client | Joystick                                                                                                    |
| in_joystick      | ETMain | Client | Joystick                                                                                                    |
| in_midi          | ETMain | Client |                                                                                                    |
| in_midichannel   | ETMain | Client |                                                                                                    |
| in_mididevice    | ETMain | Client |                                                                                                    |
| in_midiport      | ETMain | Client |                                                                                                    |
| in_mouse         | ETMain | Client | -1= use windows default mouse routines, 1= use direct input, but it's broken.                                                                                                    |
| in_restart       | ETMain | Client |                                                                                                    |
| Inviteall        | ETPro  | Client | Used with fireteam to invite all teammates into fireteam, if they arent already in one. /fireteam inviteall                                                                                                    |
| journal          | ETMain | Client | Use in command line to record 'demo' of everything you do in ET. '+set journal 1' to record; 2 for playback. journaldata.dat & journal.dat are the files it creates, they get very large quickly. Files will also store cfgs loaded. |
| joy_threshold    | ETMain | Client | Joystick                                                                                                    |
| keyoff           |        |        |                                                                                                    |
| keyon            |        |        |                                                                                                    |
| kick             | ETMain | Server | Command for kicking a player, /kick number – find number with /status                                                                                                    |
| kill             | ETMain | Client | Command for making your player kill himself                                                                                                    |
| killserver       | ETMain | Server | Command for terminating the server, but leaving et.exe running.                                                                                                    |

| listbotgoals     |        |        |                                                                                                    |
|------------------|--------|--------|----------------------------------------------------------------------------------------------------|
| listcampaigns    | ETMain | Client | Returns a list of campaigns found (incl. Downloaded campaigns). Useful with rcon                                                                                     |
| Listcs           | ETPro  | Server | Dumps all of the current configstrings to the server console. (source)                                                                                               |
| loadgame         |        |        |                                                                                                    |
| LoadTranslations |        |        |                                                                                                    |
| loadweapons      |        |        |                                                                                                    |
| localservers     | ETMain | Client | Scans for LAN connected servers. See also globalservers. Non-user command?                                                                                           |
| lock             | ETMain | Client | Command for locking your team, so other player's cannot join.                                                                                                    |
| loc_add          | ETPro  | Client | For adding location names?                                                                                                    |
| loc_del          | ETPro  | Client | For deleting location names. Doesnt have to be the exact name, will delete the closest one                                                                           |
| loc_rename       | ETPro  | Client | For renaming location names. Doesnt have to be the exact name, will rename the closest one to what was specified                                                     |
| loc_save         | ETPro  | Client | Saves location names to the specified file?                                                                                                    |
| loc_load         | ETPro  | Client | Load the specified location-name file                                                                                                    |
| loc_show         | ETPro  | Client | Shows location name of an imperfectly-specified location?                                                                                                    |
| Log              | ETMain | Both   | Sets the name of the logfile                                                                                                    |
| logfile          | ETMain | Both   | Toggles saving a logfile                                                                                                    |
| logout           |        | Client | /ref logout – unreferee.                                                                                                    |
| m                | ETPro  | Client | Pretext for sending a private message, /m playername message, which will send the message to all players with playername in their name. See also mt                  |
| m_filter         | ETMain | Client | Toggles mouse filter (mouse smoothing)                                                                                                    |
| m_forward        | ETMain | Client |                                                                                                    |
| m_pitch          | ETMain | Client | Sets the mouse pitch (up/down)                                                                                                    |
| m_side           | ETMain | Client |                                                                                                    |
| m_yaw            | ETMain | Client | Sets the mouse yaw (left/right)                                                                                                    |
| map              | ETMain | Server | Command for loading another map [/map radar]                                                                                                    |
| map_restart      | ETMain | Server | Command for restarting the current round on the map does not also set stopwatch game to the first round (see reset_match). [map_restart x] sets x seconds of warmup. |
| Mapname          | ETMain | Client | Returns name of map                                                                                                    |
| MapZoomIn        | ETMain | Client | Command for zooming into the map                                                                                                    |
| MapZoomOut       | ETMain | Client | Command for zooming out of the map                                                                                                    |
| match_latejoin   | ETMain | Server | Togges allowing players to join a match in progress                                                                                                    |
| match_minplayers | ETMain | Server | Sets the minimum number of players before match can start                                                                                                    |

| match_mutespecs     | ETMain | Server | Toggles muting spectators                                                                                                    |
|---------------------|--------|--------|----------------------------------------------------------------------------------------------------|
| match_readypercent  | ETMain | Server | Sets the % of player's required to have set ready before round will commence                                                                                      |
| match_timeoutcount  | ETMain | Server | Sets the number of times non-REF players on each team can pause the match                                                                                         |
| match_timeoutlength | ETMain | Server | Sets the duration of pauses/timeouts                                                                                                    |
| match_warmupDamage  | ETMain | Server | Toggle friendly fire during the warmup interval                                                                                                    |
| Me                  |        |        |                                                                                                    |
| meminfo             | ETMain | Client | Shows memory usage in the console                                                                                                    |
| messageMode         | ETMain | Client | Command for opening global text chat box                                                                                                    |
| MessageMode2        | ETMain | Client | Command for opening team-only text chat box                                                                                                    |
| MessageMode3        | ETMain | Client | Command for opening fireteam-only text chat box                                                                                                    |
| messageSend         |        |        |                                                                                                    |
| midiinfo            |        |        |                                                                                                    |
| mod_url             | ETMain | Server | Stores the URL of the mod being used, non-user                                                                                                    |
| mod_version         | ETMain | Server | Stores the version of the mod being used, non-user                                                                                                    |
| modelist            | ETMain | Client | Gives a <u>list of the r_mode resolution numbers</u> (see r_mode)                                                                                                 |
| modellist           | ETMain | Client | Lists all models in console (all loaded/open?)                                                                                                    |
| modifySpeaker       | ETMain | Client |                                                                                                    |
| mp_fireteamadmin    | ETMain | Client | For sorting FT                                                                                                    |
| mp_fireteammsg      | ETMain | Client | Command for text chats to fireteam-mates only                                                                                                    |
| mp_QuickMessage     | ETMain | Client | Command for opening the voice chat menu                                                                                                    |
| msg                 | ETPro  |        |                                                                                                    |
| mt                  | ETPro  | Client | Pretext for sending a private message, /mt playername message, which will send the message to all players on your team with playername in their name. See also mt |
| music               |        |        |                                                                                                    |
| music_queue         |        |        |                                                                                                    |
| mv_sensitivity      | ETPro  | Client | MultiView                                                                                                    |
| mvactivate          | ETPro  | Client | MultiView                                                                                                    |
| mvadd               | ETPro  | Client | MultiView                                                                                                    |
| mvall               | ETPro  | Client | MultiView                                                                                                    |
| mvallies            | ETPro  | Client | MultiView                                                                                                    |
| mvaxis              | ETPro  | Client | MultiView                                                                                                    |
| mvdel               | ETPro  | Client | MultiView                                                                                                    |
| mvhide              | ETPro  | Client | MultiView                                                                                                    |
| mvnew               | ETPro  | Client | MultiView                                                                                                    |
| mvnone              | ETPro  | Client | MultiView                                                                                                    |
| mvshow              | ETPro  | Client | MultiView                                                                                                    |
| mvswap              | ETPro  | Client | MultiView                                                                                                    |
|                     |        |        |                                                                                                    |

| mvtoggle          | ETPro  | Client | MultiView                                                                              |
|-------------------|--------|--------|----------------------------------------------------------------------------------------|
| Name              | ETMain | Client | Sets the name of the player                                                            |
| net_ip            | ETMain | Both   | Tell ET what the internet-IP is. Useful with routers etc. Set on commandline/shortcut. |
| net_noipx         | ETMain | Both   | Toggle IPX network protocol                                                            |
| net_noudp         | ETMain | Both   | Toggle UDP network protocol                                                            |
| net_port          | ETMain | Both   | Specify what port to use. Use if more than one instance of ET is running.              |
| net_qport         | ETMain | Both   | Define the port to connect with, useful for bypassing annoying routers & firewalls     |
| net_restart       | ETMain | Client | Resets net system?                                                                     |
| net_socksEnabled  | ETMain | Both   | Network socks stuff.                                                                   |
| net_socksPassword | ETMain | Both   | Network socks stuff.                                                                   |
| net_socksPort     | ETMain | Both   | Network socks stuff.                                                                   |
| net_socksServer   | ETMain | Both   | Network socks stuff.                                                                   |
| net_socksUsername | ETMain | Both   | Network socks stuff.                                                                   |
| nextcampaign      | ETMain | Server | Start the next campaign in the rotation                                                |
| nextframe         |        |        |                                                                                        |
| nextmap           | ETMain | Server | Start the next map in the rotation                                                     |
| nextskin          |        |        |                                                                                        |
| nextteam          |        |        |                                                                                        |
| no_techo          |        |        |                                                                                        |
| noclip            | ETMain | Client | Toggles being able to walk through walls/objects [C]                                   |
| nofatigue         | ETMain | Client | Toggle the effect of stanima [C]                                                       |
| notarget          | ETMain | Client | Stops AI attacking you. Obsolite, unless some bot-mod makes use of it [C]              |
| notice            | ETPro  |        |                                                                                        |
| notready          | ETMain | Client | Reverses ready status                                                                  |
| openlimbomenu     | ETMain | Client | Command for opening the limbo menu                                                     |
| openTimerInput    | ETPro  | Client | Opens a box to set the enemy's spawntime in.                                           |
| Р                 | ETPro  | Server | Replaces Players_Allies and Players_Axis. more info.                                   |
| Passvote          | ETPro  | Server | Force a vote in-progress to succeed. Mainly used with RCON and REF?                    |
| password          | ETMain | Client | Used for setting password required for some servers                                    |
| path              | ETMain | Client | Returns the current search paths (.pk3 files and number of files)                      |
| pause             | ETMain | Client | Pauses/freezes a game in progress, see unpause (also timeout, timein)                  |
| ping              | ETMain | Client | For pinging server - /ping [server]                                                    |
| play              |        |        |                                                                                        |
| players           | ETMain | Client | Displays info of connected players, their connection settings etc                      |
| players_Allies    | ETMain | Server | Bitmask for showing allied player numbers in                                           |

|                          |        |        | serverinfo. See 'P' for ETPro                                                                                                    |
|--------------------------|--------|--------|----------------------------------------------------------------------------------------------------|
| players_Axis             | ETMain | Server | Bitmask for showing axis player numbers in serverinfo. See 'P' for ETPro                                                                                                    |
| pm                       | ETPro  | Client | Private messages?                                                                                                    |
| pmove_fixed              | ETMain | Both   | Affects game physiscs, see here.                                                                                                    |
| pmove_msec               | ETMain | Both   | Affects game physiscs, see here.                                                                                                    |
| pmt                      |        |        |                                                                                                    |
| prevframe                |        |        |                                                                                                    |
| prevskin                 |        |        |                                                                                                    |
| protocol                 | ETMain | Both   | Returns the current protocol (changes with patches) ET v1.02 = protocol 83                                                                                                    |
| quit                     | ETMain | Both   | Quits the running game, and exits ET completely. For server also see killserver                                                                                                    |
| r_allowExtensions        | ETMain | Client | Toggle allowing video-driver opengl extensions                                                                                                    |
| r_allowSoftwareGL        | ETMain | Client |                                                                                                    |
| r_ambientScale           | ETMain | Client | Strengh of ambient lighting?                                                                                                    |
| r_ati_fsaa_samples       |        |        |                                                                                                    |
| r_ati_truform_normalmode | ETMain | Client | ATI video card truform stuff                                                                                                    |
| r_ati_truform_pointmode  | ETMain | Client | ATI video card truform stuff                                                                                                    |
| r_ati_truform_tess       | ETMain | Client | ATI video card truform stuff                                                                                                    |
| r_bonesDebug             | ETMain | Client |                                                                                                    |
| r_cache                  |        |        |                                                                                                    |
| r_cacheModels            |        |        |                                                                                                    |
| r_cacheShaders           |        |        |                                                                                                    |
| r_clampToEdge            | ETMain | Client | Soemthign to do with clamping fog, often restricted cvar.                                                                                                    |
| r_clear                  | ETMain | Client | Used for map dev: "clears the screen with a horrible pink color. This means that places which would normally be HOM are bright pink instead, which can be helpful in spotting small gaps or sparklies." (thx ReyalP) |
| r_colorbits              | ETMain | Client | Colour depth, 16/32.                                                                                                    |
| r_colorMipLevels         |        |        |                                                                                                    |
| r_customaspect           |        |        |                                                                                                    |
| r_customheight           | ETMain | Client | To set height of a custom resolution, see r_customwidth & r_mode. Useful for TFT                                                                                                    |
| r_customwidth            | ETMain | Client | To set width of a custom resolution, see r_customheight & r_mode                                                                                                    |
| r_debuglight             |        |        |                                                                                                    |
| r_debugSort              |        |        |                                                                                                    |
| r_debugSurface           |        |        |                                                                                                    |
| r_depthbits              |        |        |                                                                                                    |
| r_detailtextures         | ETMain | Client | Wether to use high detail textures                                                                                                    |

| r_directedScale                  |        | 01: (  |                                                                             |
|----------------------------------|--------|--------|-----------------------------------------------------------------------------|
| r_displayRefresh                 | ElMain | Client | Can set the refresh rate of monitor?                                        |
| r_dlightBacks                    |        |        |                                                                             |
| r_drawBuffer                     |        |        |                                                                             |
| r_drawentities                   |        |        |                                                                             |
| r_drawfoliage                    | ETMain | Client | Toggles drawing foliage (e.g. All the grass on Radar [C]                    |
| r_drawSun                        | ETMain | Client | Toggles drawing the image of the sun in the sky                             |
| r_drawworld                      | ETMain | Client | [C]                                                                         |
| r_dynamiclight                   | ETMain | Client | Toggles use of dynamic lighting effect                                      |
| r_ext_ATI_pntriangles            |        |        |                                                                             |
| r_ext_compiled_vertex_array      |        |        |                                                                             |
| r_ext_compressed_textures        |        |        |                                                                             |
| r_ext_gamma_control              |        |        |                                                                             |
| r_ext_multitexture               |        |        |                                                                             |
| r_ext_NV_fog_dist                |        |        |                                                                             |
| r_ext_texture_env_add            |        |        |                                                                             |
| r_ext_texture_filter_anisotropic | ETMain | Client | Aniso works with [1.03]. 1 to enable, r_textureAnisotropy to set the level. |
| r_facePlaneCull                  | ETMain | Client | Wether to not render the hidden side of objects in view.                    |
| r_fastsky                        | ETMain | Client | Toggles wether the detailed skybox is drawn or just basic sky               |
| r_finish                         |        |        |                                                                             |
| r_flareFade                      | ETMain | Client | Duration of flare effect fading                                             |
| r_flares                         | ETMain | Client | Toggle flare effect around certain dynamic lights                           |
| r_flareSize                      | ETMain | Client | Size of flare effect around certain dynamic lights                          |
| r_fullscreen                     | ETMain | Client | Toggle between fullscreen and windowed mode                                 |
| r_gamma                          | ETMain | Client | Sets gamma (form of brightness) level, gamma correction.                    |
| r_glDriveropengl                 |        |        |                                                                             |
| r_gllgnoreWickedD                |        |        |                                                                             |
| r_highQualityVideo               |        |        |                                                                             |
| r_ignore                         |        |        |                                                                             |
| r_ignoreFastPath                 |        |        |                                                                             |
| r_ignoreGLErrors                 |        |        |                                                                             |
| r_ignorehwgamma                  | ETMain | Client | Toggles ignoring the hardware gamma settings                                |
| r_inGameVideo                    | ETMain | Client | Toggle use of video clips in game (limbo menu)                              |
| r_intensity                      |        |        |                                                                             |
| r_lastValidRenderer              |        |        |                                                                             |
| r_lightmap                       |        |        |                                                                             |
| r_lockpvs                        |        |        |                                                                             |

| r_lodbias           | ETMain | Client | Level of visual detail, especially at distance?                                                                              |
|---------------------|--------|--------|----------------------------------------------------------------------------------------------------|
| r_lodCurveError     | ETMain | Client | "determines how quickly polygons are pulled out with distance" - JC                                                          |
| r_lodscale          |        |        |                                                                                                    |
| r_logFile           |        |        |                                                                                                    |
| r_mapoverbrightbits | ETMain | Client | Set brightness of light on textures                                                                                          |
| r_maskMinidriver    |        |        |                                                                                                    |
| r_maxpolys          |        |        |                                                                                                    |
| r_maxpolyverts      |        |        |                                                                                                    |
| r_measureOverdraw   |        |        |                                                                                                    |
| r_mode              | ETMain | Client | For setting screen resolution, 4 = 800x600, 6 = 1024x768, modelist. Set to -1 to make use of r_customwidth & r_customheight. |
| r_nobind            |        |        |                                                                                                    |
| r_nocull            | ETMain | Client | Toggle wether to render hidden objects. 1 would hit performance                                                              |
| r_nocurves          |        |        |                                                                                                    |
| r_noportals         |        |        |                                                                                                    |
| r_norefresh         |        |        |                                                                                                    |
| r_normallength.     |        |        |                                                                                                    |
| r_novis             |        |        |                                                                                                    |
| r_nv_fogdist_mode   |        |        |                                                                                                    |
| r_offsetfactor-     |        |        |                                                                                                    |
| r_offsetunits-      |        |        |                                                                                                    |
| r_oldMode           |        |        |                                                                                                    |
| r_overBrightBits    | ETMain | Client | Brightness setting                                                                                                    |
| r_picmip            | ETMain | Client | Bit like compression for all textures. 0 is max quality, 3 for max performance (mostly just uses less video card memory).    |
| r_portalOnly        |        |        |                                                                                                    |
| r_primitives        |        |        |                                                                                                    |
| r_printShaders      |        |        |                                                                                                    |
| r_railCoreWidth     |        |        |                                                                                                    |
| r_railSegmentLength |        |        |                                                                                                    |
| r_railWidth         |        |        |                                                                                                    |
| r_rmse              | ETMain | Client | Defunct since 1.02 patch                                                                                                    |
| r_roundImagesDown   |        |        |                                                                                                    |
| r_saveFontData      |        |        |                                                                                                    |
| r_showcluster       |        |        |                                                                                                    |
| r_showImages        |        |        |                                                                                                    |
| r_showmodelbounds   |        |        | [C]                                                                                                    |
| r_shownormals       |        |        | [C]                                                                                                    |

| r_showsky                    | 1      |        | [C]                                                                                                    |
|------------------------------|--------|--------|----------------------------------------------------------------------------------------------------|
| r_showSmp                    |        |        |                                                                                                    |
| r_showtris                   |        |        | [C]                                                                                                    |
| r_snowths<br>r_simpleMipMaps |        |        |                                                                                                    |
|                              |        |        |                                                                                                    |
| r_singleShader               |        |        |                                                                                                    |
| r_skipBackEnd                |        |        |                                                                                                    |
| r_smp                        |        |        |                                                                                                    |
| r_speeds                     |        |        |                                                                                                    |
| r_stencilbits                |        |        |                                                                                                    |
| r_stereo                     | ETMain | Client | For stereo OpenGL – 3D glasses type thing. Either doesnt work or requires video opengl drivers that support it.                |
| r_subdivisions               | ETMain | Client | Sets number of subdivisions of "curves", increasing makes curves into straights.                                               |
| r_swapInterval               | ETMain | Client | If 1 then vsync is on, if 0 then it's off. Also works for Linux since 1.03                                                     |
| r_textureAnisotropy          | ETMain | Client | Set level of anisotropic texture filtering                                                                                     |
| r_texturebits                | ETMain | Client | Number of bits for textures, stick to 32 as 16 is hardly better performance.                                                   |
| r_textureMode                |        |        |                                                                                                    |
| r_trisColor                  | ETMain | Client | Sets colour for r_tris, usage: r_triscolor r g b a                                                                             |
| r_uiFullScreen               | ETMain | Client | Appears functionless in ET? Was fog-removal 'exploit' in RTCW                                                                  |
| r_verbose                    |        |        |                                                                                                    |
| r_wolffog                    | ETMain | Client | Enables and disables fog. [C], also restricted by Punkbuster                                                                   |
| r_zfar                       | ETMain | Client | Distance for culling distant objects                                                                                           |
| r_znear                      | ETMain | Client | Distance for culling objects close to player. Recommended for servers to restrict.                                             |
| rate                         | ETMain | Client | Cap on the connection bandwidth to use, 1000=~1KB/s. For 56k use about 4000, broadband 25000                                   |
| rcon                         | ETMain | Client | Prepend to issue to remote-console, i.e. Send what follows to the server as command. RCON Guide.                               |
| rconAddress                  |        |        |                                                                                                    |
| rconAuth                     |        |        |                                                                                                    |
| rconPassword                 | ETMain | Both   | Server: used to set the rcon password. Client: Used to login as having RCON authorisation on the connected server. RCON Guide. |
| ready                        | ETMain | Client | Sets player to ready status                                                                                                    |
| readyteam                    | ETMain | Client | Sets all players on your team to ready status                                                                                  |
| reconnect                    | ETMain | Client | Reconnect to the most recent server you tried to connect to                                                                    |
| record                       | ETMain | Client | Starts recording a demo. See also stopRecord                                                                                   |
|                              |        |        | Use similar to RCON for referee commands. /ref                                                                                 |

| ref                 | ETMain | Client | shows arguments                                                                        |
|---------------------|--------|--------|----------------------------------------------------------------------------------------|
| refereePassword     | ETMain | Server | Used to set the password required to achieve REF status/authorisation                  |
| reflogout           | ETPro  | Client | Remove yourself from Ref status? "Unknown command" but is listed in cmdlist            |
| reset               | ETMain | Client | Prepend to reset a cvar to it's default value. /reset cl_maxpackets                    |
| reset_match         | ETMain | Server | Used (usually by REF) to reset the whole match to beginning. Contrast with map_restart |
| resetmaxspeed       |        |        |                                                                                        |
| resetTimer          | ETPro  | Client | Reset's ETPro's enemy spawntimer                                                       |
| Revive              | ETMain | Server | Command to revive the specified player [C]                                             |
| s_bits              | ETMain | Client |                                                                                        |
| s_currentMusic      | ETMain | Client | Lists current/most recent music sound file name & location                             |
| s_debugMusic        | ETMain | Client |                                                                                        |
| s_defaultsound      | ETMain | Client |                                                                                        |
| s_doppler           | ETMain | Client | Toggle doppler effect                                                                  |
| s_info              | ETMain | Client | Lists info of sound system in console                                                  |
| s_initsound         | ETMain | Client |                                                                                        |
| s_khz               | ETMain | Client | Sets frequency of the music, very high quality = 44 [1.03], high = 22 while low = 11   |
| s_list              | ETMain | Client | Lists all sound file names and locations in console                                    |
| s_mixahead          | ETMain | Client | For mixing audio?                                                                      |
| s_mixPreStep        | ETMain | Client |                                                                                        |
| s_musicvolume       | ETMain | Client | Sets volume of the music, multiplier value (0.0 to 1.0                                 |
| s_mute              | ETMain | Client | Toggle muting, 1 disables all sounds, 0 plays them a normal                            |
| s_nocompressed      | ETMain | Client | Dont play any compressed music files?                                                  |
| s_numchannels       | ETMain | Client |                                                                                        |
| s_separation        | ETMain | Client | Stereo seperation?                                                                     |
| s_show              | ETMain | Client | Lists in console every sound when it is played [C]                                     |
| s_stop              | ETMain | Client | Stops playing any sounds currently playing                                             |
| s_testsound         | ETMain | Client |                                                                                        |
| s_volume            | ETMain | Client | Sets volume of the game sounds, multiplier value (0 to 1.0)                            |
| s_wavonly           | ETMain | Client | Toggles playing only .wav files?                                                       |
| sa                  | ETPro  | Client | Shorter version of semiAdmin                                                           |
| sal                 | ETPro  | Client | Shorter version of semiAdminLogin                                                      |
| savegame_filename   | ETMain | Client | Obsolete?                                                                              |
| savegame_loading    | ETMain | Client | Obsolete?                                                                              |
| SaveNewTranslations |        |        |                                                                                        |

| say               | ETMain | Both   | Send what follows as global text chat /say "owned"                         |
|-------------------|--------|--------|----------------------------------------------------------------------------|
| say_buddy         | ETPro  | Client |                                                                            |
| say_team          | ETMain | Client | Send what follows as team text chat /say_team "ffs gimme ammo n00bs"       |
| say_teamnl        |        |        |                                                                            |
| scLogin           | ETPro  | Client | Short form of shoutcastlogin                                               |
| scLogout          | ETPro  | Client | Short form of shoutcastlogout                                              |
| scores            | ETMain | Client | Shows the scoresheet                                                       |
| scr_conspeed      |        |        |                                                                            |
| screenshot        | ETMain | Client | Takes a screenshot, in high quality lossless TGA format                    |
| screenshotJPEG    | ETMain | Client | Takes a screenshot, in lossy-compression JPEG format                       |
| sectorlist        |        |        |                                                                            |
| selectbuddy       |        |        | 0-5 to select that fireteam-mate, -1 none, -2 all ??                       |
| semiAdmin         | ETPro  | Client | For use with SemiAdmin feature, similar-ish to a customisable REF (detail) |
| semiAdminLogin    | ETPro  | Client | Used when logging in with password for SemiAdmin (detail)                  |
| sensitivity       | ETMain | Client | Used for setting the mouse sensitivity                                     |
| Server1           |        |        |                                                                            |
| Server2           |        |        |                                                                            |
| Server3           |        |        |                                                                            |
| Server4           |        |        |                                                                            |
| Server5           |        |        |                                                                            |
| Server6           |        |        |                                                                            |
| Server7           |        |        |                                                                            |
| Server8           |        |        |                                                                            |
| Server9           |        |        |                                                                            |
| Server10          |        |        |                                                                            |
| Server11          |        |        |                                                                            |
| Server12          |        |        |                                                                            |
| Server13          |        |        |                                                                            |
| Server14          |        |        |                                                                            |
| Server15          |        |        |                                                                            |
| Server16          |        |        |                                                                            |
| server_autoconfig | ETMain | Server | For loading "pub" or "comp" pre-set configurations.  Detail                |
| server_motd0      | ETMain | Server | Sets line 1 of the motd box (sv_hostname still goes above though). detail. |
| server_motd1      | ETMain | Server | Sets line 2 of the motd box, detail.                                       |
| server_motd2      | ETMain | Server | Sets line 3 of the motd box, detail.                                       |

| server_motd3             | ETMain | Server | Sets line 4 of the motd box, detail.                                                                                                    |
|--------------------------|--------|--------|----------------------------------------------------------------------------------------------------|
| server_motd4             | ETMain | Server | Sets line 5 of the motd box, detail.                                                                                                    |
| server_motd5             | ETMain | Server | Sets line 6, the bottom line, of the motd box. detail.                                                                                                    |
| serverinfo               | ETMain | Client | Lists "server info" in the console (same info as in the Server Info menu box). Also, "the serverinfo info string has all the cvars visible to server browsers" (g_public.h) |
| serverstatus             | ETMain | Server | Returns "serverinfo" plus basic player info. For server browsers?                                                                                                    |
| Session0                 | ETMain | Server | Seems to return info of use to server browsers?                                                                                                    |
| Sessionstats0            | ETMain | Server | Seems to return info of use to server browsers?                                                                                                    |
| set                      | ETMain | Both   | To "set" some cvar to the specified value, e.g. /set r_gamma 1                                                                                                    |
| seta                     | ETMain | Both   | "set & archive"                                                                                                    |
| setenv                   |        |        |                                                                                                    |
| sethuditem               |        |        |                                                                                                    |
| setRecommended           | ETMain | Client | Applies the settings that were reccommended for you system?                                                                                                    |
| sets                     | ETMain | Server | Specifies it is to be shown in serverinfo. Often doesnt have any effect on game                                                                                             |
| setu                     | ETMain | Both   |                                                                                                    |
| SetWeaponCrosshair       |        |        |                                                                                                    |
| shaderlist               |        |        |                                                                                                    |
| shoutCastLogin           | ETPro  | Client | For logging in with password for special shoutcaster spectator type                                                                                                    |
| shoutCastLogout          | ETPro  | Client | For logging out of special shoutcaster spectator type                                                                                                    |
| showdrop                 | ETMain | Client | Shows dropped packets in the console?                                                                                                    |
| show_framecount          | ETPro  | Client | Show the framecount in demo playback (0=off, 1=on, 2=snapshot current frame number)                                                                                         |
| showip                   | ETMain | Client | Returns your IP in console                                                                                                    |
| showpackets              | ETMain | Client | Appears to give running display of sent/received data packets                                                                                                    |
| showstats                | ETMain | Client | Best guess is this was for multiview, which was re-<br>enabled in ETPro (server set)                                                                                        |
| shuffleteamsxp_norestart | ETPro  | Server | Command to shuffleteams by XP, without restarting the round/map.                                                                                                    |
| singlePlayLink           | ETMain | Client | Relic, execution is unadvised [removed in 1.03]                                                                                                    |
| skills                   |        |        |                                                                                                    |
| skinlist                 |        |        |                                                                                                    |
| snaps                    | ETMain | Client | "snapshots" for server to send you, leave at 20.                                                                                                    |
| snd_reload               | ETMain | Client | Reloads all sound files?                                                                                                    |
| snd_restart              | ETMain | Client | Restarts sound engine                                                                                                    |
| spdevmap                 |        |        |                                                                                                    |
| spechelp                 | ETPro  | Client | Is in ET source but cvar only in etpro? Maybe toggles                                                                                                    |

|                   |        |        | "spectator help" in multiview?                                                                                                  |
|-------------------|--------|--------|----------------------------------------------------------------------------------------------------|
| specinvite        | ETMain | Client | Use to allow a specific client to spectate a speclocked team                                                                    |
| speclock          | ETMain | Client | Prevents spectating (other than Ref's or, in ETPro, ETTV & Shoutcasters) of your team. Also specunlock, team_nocontrols         |
| specunlock        | ETMain | Client | Reverses speclock, allows people to view your team. Also speclock, team_nocontrols                                              |
| spmap             |        |        |                                                                                                    |
| start_match       | ETMain | Server | Used by REF to skip the readyup shenanigans                                                                                     |
| statsall          | ETMain | Client | Dumps statistics for all player's into the console                                                                              |
| statsdump         | ETMain | Client | Dumps stats into a file?                                                                                                    |
| status            | ETMain | Both   | shows the client number (num), score, ping, player name (name), client IP address (address), and port connected through (qport) |
| stoprecord        | ETMain | Client | Stops recording a demo. See also record                                                                                         |
| streamingsound    |        |        |                                                                                                    |
| sv_allowAnonymous | ETMain | Server |                                                                                                    |
| sv_allowDownload  | ETMain | Server | Toggles allowing clients to download missing files from the server                                                              |
| sv_cheats         | ETMain | Server | Toggle allowing cheats such as noclip                                                                                           |
| sv_cvar           | ETPro  | Server | Used for the ETPro cvar restrictions                                                                                            |
| sv_dl_maxRate     | ETMain | Server | Sets the maximum speed clients can download files from the server                                                               |
| sv_floodProtect   | ETMain | Server |                                                                                                    |
| sv_fps            | ETMain | Server | Effectively frequency of server calculating states.<br>Leave at 20, else ET breaks                                              |
| sv_fullmsg        | ETMain | Server | Customise the "server full" message, or redirect to another server: sv_fullmsg "ET://host.to.redirect.to:port" [1.03]           |
| sv_hostname       | ETMain | Server | Sets the name of the server, what shows up in server lists                                                                      |
| sv_keywords       | ETMain |        |                                                                                                    |
| sv_killserver     | ETMain | Server |                                                                                                    |
| sv_lanForceRate   | ETMain | Server | Toggle for forcing very high rate setting for clients detected (sometimes wrongly) as connecting via LAN.                       |
| sv_mapChecksum    | ETMain | Server |                                                                                                    |
| sv_master1        | ETMain | Server | Master server to report to, should be etmaster.idsoftware.com                                                                   |
| sv_master2        | ETMain | Server | Master server to report to                                                                                                    |
| sv_master3        | ETMain | Server | Master server to report to                                                                                                    |
| sv_master4        | ETMain | Server | Master server to report to                                                                                                    |
| sv_master5        | ETMain | Server | Master server to report to                                                                                                    |
| sv_maxclients     | ETMain | Server | Maximum number of clients that can be connected, including private ones                                                         |

| sv_maxPing            | ETMain | Server | Disallow clients who try to connect with this ping. Note clients usually have high ping at this point so set very high. |
|-----------------------|--------|--------|----------------------------------------------------------------------------------------------------|
| sv_maxRate            | ETMain | Server | Cap the maximum rate (bandwidth) a player can use. 13000 to the max of 25000 normal (1000=1KB/s).                       |
| sv_minguidage         | ETMain | Server |                                                                                                    |
| sv_minPing            | ETMain | Server | Can set a minimum ping for players to have when they connect, presumably for if you intend server for "HPB"             |
| sv_onlyVisibleClients | ETMain | Server |                                                                                                    |
| sv_padPackets         | ETMain | Server |                                                                                                    |
| sv_pakNames           | ETMain | Server |                                                                                                    |
| sv_paks               | ETMain | Server |                                                                                                    |
| sv_paused             | ETMain | Server |                                                                                                    |
| sv_privateClients     | ETMain | Server | Number of the sv_maxclients slots reserved for clients with the privatePassword.                                        |
| sv_privatePassword    | ETMain | Server | Define the password used for private players – slots reserved for only people with the priv pass                        |
| sv_punkbuster         | ETMain | Server | Toggle activation of Punkbuster on the server. Should be set on command line.                                           |
| sv_pure               | ETMain | Server | Toggles check that client's files are the same as the servers (basic anticheat).                                        |
| sv_reconnectlimit     | ETMain | Server | Presumably limits an IP connecting to the server n times in some unknown period?                                        |
| sv_referencedPakNames | ETMain | Server |                                                                                                    |
| sv_referencedPaks     | ETMain | Server |                                                                                                    |
| sv_running            | ETMain | Server |                                                                                                    |
| sv_serverid           | ETMain | Server |                                                                                                    |
| sv_serverRestarting   | ETMain | Server |                                                                                                    |
| sv_showAverageBPS     | ETMain | Server |                                                                                                    |
| sv_showloss           | ETMain | Server |                                                                                                    |
| sv_tempbanmessage     | ETMain | Server | What player's get after being kicked - "you have been kicked and are temporarily banned"                                |
| sv_timeout            | ETMain | Server | Duration before disconnecting clients that arent communicating to server at all?                                        |
| sv_wwwBaseURL         | ETMain | Server | Sets the location of www download redirect, detail                                                                      |
| sv_wwwCheckPath       | ETMain | Server | Path to seek files for www download, leave blank to default to etmain and/or mod folder. detail                         |
| sv_wwwDIDisconnected  | ETMain | Server | Wether to disconnect players from gameserver while they download via www detail                                         |
| sv_wwwDownload        | ETMain | Server | Toggles enabling www download redirect. detail                                                                          |
| sv_wwwFallbackURL     | ETMain | Server | Alternative URL to download the files from. detail                                                                      |
| sv_zombietime         | ETMain | Server |                                                                                                    |
| swap_teams            | ETMain | Server | Swaps teams about – axis become allies and viceversa                                                                    |

| sys_cpuid             | ETMain | Both   | Non-user, stores a number identifying the CPU                                          |
|-----------------------|--------|--------|----------------------------------------------------------------------------------------|
| sys_cpustring         | ETMain | Both   | Non-user, stores string name of the CPU (e.g. AMD w/ 3DNow!).                          |
| systeminfo            | ETMain | Server | Same as "systeminfo"?                                                                  |
| taginfo               | ETMain | Client | Says "not active", perhaps for the premium PB tag registration?                        |
| team                  | ETMain | Client | /team r joins axis, /team b joins allies                                               |
| team_maxFlamers       | ETPro  | Server | Determines the max number of flamers that can be used on each team                     |
| team_maxMgs           | ETPro  | Server | Determines the max number of mobile MG's that can be used on each team                 |
| team_maxMines         | ETPro  | Server | Determines the max number of mines available to each team                              |
| team_maxMortars       | ETPro  | Server | Determines the max number of mortars that can be used on each team                     |
| team_maxPanzers       | ETPro  | Server | Determines the max number of panzerfausts that can be used on each team                |
| team_maxplayers       | ETPro  | Server | Determines the max number of players that can join each team                           |
| team_maxriflegrenades | ETPro  | Server | Determines the max number of "n00bsticks" that each team can have                      |
| team_nocontrols       | ETMain | Server | Toggles disallowing players from having team controls, e.g. /readyteam                 |
| teammenu              | ETPro  | Client | Command opens v-chat style menu to select your class & weapon                          |
| testgun               |        |        |                                                                                        |
| testmodel             |        |        |                                                                                        |
| timedemo              | ETMain | Client | Set to 1 to enable timedemo mode, for benchmarking purposes                            |
| timegraph             |        |        | [C]                                                                                    |
| timein                | ETMain | Client | Continues game after a timeout/pause, same as unpause. See team_nocontrols             |
| timelimit             | ETMain | Server | Sets the time limitation for the map                                                   |
| timeout               | ETMain | Client | Same as Pause, freezes game, usually so a crashed player can rejoin.                   |
| timerSet              | ETPro  | Client | For setting ETPro built in spawntimer                                                  |
| timescale             | ETMain | Client | Increase to "fast forward" through demos, or decrease for slow motion (fraction of 1). |
| tjg_info              | ETPro  |        | Trickjump tool                                                                         |
| tjg_load              | ETPro  |        | Trickjump tool                                                                         |
| tjg_menu              | ETPro  |        | Trickjump tool                                                                         |
| tjg_pause             | ETPro  |        | Trickjump tool                                                                         |
| tjg_play              | ETPro  |        | Trickjump tool                                                                         |
| tjg_record            | ETPro  |        | Trickjump tool                                                                         |
| tjg_save              | ETPro  |        | Trickjump tool                                                                         |

| tjg_stop                        | ETPro  |        | Trickjump tool                                                                      |
|---------------------------------|--------|--------|-------------------------------------------------------------------------------------|
| tjl_drawslot                    | ETPro  |        | Trickjump tool                                                                      |
| tjl_info                        | ETPro  |        | Trickjump tool                                                                      |
| tjl_load                        | ETPro  |        | Trickjump tool                                                                      |
| tjl_menu                        | ETPro  |        | Trickjump tool – TJ menu                                                            |
| tjl_save                        | ETPro  |        | Trickjump tool                                                                      |
| tjl_startrecord                 | ETPro  |        | Trickjump tool                                                                      |
| tjl_stoprecord                  | ETPro  |        | Trickjump tool                                                                      |
| toggle                          | ETMain | Client | For swapping a cvar between values of 0 and 1: bind x "toggle s_mute"               |
| toggleConsole                   | ETMain | Client | Opens and closes the console pull-down                                              |
| topshots                        | ETMain | Client | Shows the topshots stats, the most accurate aimers                                  |
| touchFile                       |        |        |                                                                                     |
| ui_autoredirect                 | ETMain | Client | Toggle allowing servers to auto-redirect you to another server when full.           |
| ui_bigFont                      |        |        |                                                                                     |
| ui_blackout                     |        |        |                                                                                     |
| ui_browserGameType              | ETMain | Client | Server browser – selects servers running specific gametypes                         |
| ui_browserMaster                | ETMain | Client | Server browser – Local/Internet/Favourites source Non-functional in ET?             |
| ui_browserShowAntilag           | ETMain | Client | Server browser – servers with antilag enabled: 0=both, 1=only show, 2=dont show     |
| ui_browserShowEmptyOrFull       | ETMain | Client | Server browser – empty or full servers: 0=both, 1=or show, 2=dont show              |
| ui_browserShowETPro             | ETPro  | Client | Server browser – servers running ETPro mod: 0=bot 1=only show, 2=dont show          |
| ui_browserShowFriendlyFire      | ETMain | Client | Server browser – servers with Friendly Fire: 0=both, 1=only show, 2=dont show       |
| ui_browserShowMaxlives          | ETMain | Client | Server browser – servers with limited lives: 0=both, 1=only show, 2=dont show       |
| ui_browserShowPasswordProtected | ETMain | Client | Server browser – passworded servers: 0=both, 1=or show, 2=dont show                 |
| ui_browserShowPunkBuster        | ETMain | Client | Server browser – Punkbuster servers: 0=both, 1=onl show, 2=dont show                |
| ui_browserShowTeamBalanced      | ETMain | Client | Server browser – servers forcing balanced teams: 0=both 1=only show 2=hide          |
| ui_browserShowWeaponsRestricted | ETMain | Client | Server browser – servers with weapon restrictions: 0=both 1=only show 2=hide        |
| ui_browserSortKey               | ETMain | Client | Server browser – supposably sets which heading to order the server list, but doesnt |
| ui_campaignIndex                |        |        |                                                                                     |
| ui_classSoldier                 |        |        |                                                                                     |
| ui_cmd                          |        |        |                                                                                     |

| ui_ctf_capturelimit         | Relic? |
|-----------------------------|--------|
|                             |        |
| ui_ctf_friendly             | Relic? |
| ui_ctf_timelimit            | Relic? |
| ui_currentCampaign          |        |
| ui_currentCampaignCompleted |        |
| ui_currentMap               |        |
| ui_currentNetCampaign       |        |
| ui_currentNetMap            |        |
| ui_dedicated                |        |
| ui_ffa_fraglimit            |        |
| ui_ffa_timelimit            |        |
| ui_filterdescription        |        |
| ui_gametype                 |        |
| ui_glCustom                 |        |
| ui_handedness               |        |
| ui_heavyWeaponRestriction   |        |
| ui_isSpectator              |        |
| ui_joinGametype-            |        |
| ui_lastServerRefresh        |        |
| ui_limboMode                |        |
| ui_limboObjective           |        |
| ui_limboOptions             |        |
| ui_limboPrevOptions         |        |
| ui_mapIndex                 |        |
| ui_master                   |        |
| ui_maxlives                 |        |
| ui_menuFiles                |        |
| ui_mousePitch               |        |
| ui_netGametype              |        |
| ui_netSource                |        |
| ui_notebookCurrentPage      |        |
| ui_objective                |        |
| ui_prevClass-               |        |
| ui_prevTeam-                |        |
| ui_prevWeapon-              |        |
| ui_profile                  |        |
| ui_profile_create_error     |        |
| ui_profile_mousePitch       |        |
| ui_QModel                   |        |
| ui_r_colorbits              |        |

| ui_r_depthbits               |        | I        |                                                                                      |
|------------------------------|--------|----------|--------------------------------------------------------------------------------------|
| ui_r_detailtextures          |        |          |                                                                                      |
|                              |        |          |                                                                                      |
| ui_r_dynamiclight            |        |          |                                                                                      |
| ui_r_ext_compressed_textures |        |          |                                                                                      |
| ui_r_gamma                   |        |          |                                                                                      |
| ui_r_lodbias                 |        |          |                                                                                      |
| ui_r_mode                    |        | <u> </u> |                                                                                      |
| ui_r_picmip                  |        |          |                                                                                      |
| ui_r_subdivisions            |        |          |                                                                                      |
| ui_r_texturebits             |        | <u> </u> |                                                                                      |
| ui_r_texturemode             |        | <u> </u> |                                                                                      |
| ui_rate                      |        | <u> </u> |                                                                                      |
| ui_restart                   |        | <u> </u> |                                                                                      |
| ui_sensitivity               |        |          |                                                                                      |
| ui_serverStatusTimeOut       |        |          |                                                                                      |
| ui_showtooltips              | ETMain | Client   | Pop-up explanations on mouseover various options in the in-game menus.               |
| ui_singlePlayerActive        |        |          |                                                                                      |
| ui_smallFont                 |        |          |                                                                                      |
| ui_team_fraglimit            |        |          |                                                                                      |
| ui_team_friendly             |        |          |                                                                                      |
| ui_team_timelimit            |        |          |                                                                                      |
| ui_teamArenaFirstRun         |        |          |                                                                                      |
| ui_teamAxis                  |        |          |                                                                                      |
| ui_userAlliedRespawnTime     | -      |          |                                                                                      |
| ui_userAxisRespawnTime       |        |          |                                                                                      |
| ui_userTimeLimit             | +      |          |                                                                                      |
| ui_weaponMP                  |        |          |                                                                                      |
| unbind                       | ETMain | Client   | For unassigning commands etc to a specified key. /unbind x                           |
| unbindall                    | ETMain | Client   | For unassigning all commands etc from ALL keys. /unbindall                           |
| undoSpeaker                  |        |          |                                                                                      |
| unignore                     |        |          |                                                                                      |
| unlock                       | ETMain | Client   | Reverses lock, allows other player's to join your team                               |
| unpause                      | ETMain | Client   | For unpausing paused games. See pause, also team_nocontrols                          |
| unready                      | ETMain | Client   | Set's player to "unready" status, reverses ready                                     |
| updatehunkusage              |        |          |                                                                                      |
| updatescreen                 | +      |          |                                                                                      |
| URL                          | ETMain | Server   | Appears to simply be a place to locate the server's URL, RTCW 1.4 had a button to go |

| Username                 | ETMain | Client | Stores the OS username in use (!)                                                       |
|--------------------------|--------|--------|-----------------------------------------------------------------------------------------|
| Version                  | ETMain | Both   | Records all info about the ET version: build number, build date, win/linux etc          |
| vid_restart              | ETMain | Client | Reloads the video/rendering etc, required for some cvar settings to take actual effect. |
| vid_xpos                 |        |        | X axis offset for moving the game-screen around?                                        |
| vid_ypos                 |        |        | Y axis offset for moving the game-screen around?                                        |
| viewlog                  | ETMain |        | [C]                                                                                     |
| viewpos                  | ETMain | Client | Returns the coordinates of the player's position in console.                            |
| vm_cgame                 |        |        |                                                                                         |
| vm_game                  |        |        |                                                                                         |
| vm_ui                    |        |        |                                                                                         |
| vminfo                   |        |        |                                                                                         |
| vmprofile                |        |        |                                                                                         |
| VoiceChat                | ETMain | Client | See vsay                                                                                |
| VoiceFireTeamChat        | ETMain | Client | For binding vsay's to FireTeam members only                                             |
| VoiceTeamChat            | ETMain | Client | See vsay_team                                                                           |
| vote                     | ETMain | Client | Cast your vote - \vote yes; \vote no; or bind F1 "vote yes"                             |
| vote_allow_antilag       | ETMain | Server | Toggles allowing votes to toggle antilag. (vote settings)                               |
| vote_allow_balancedteams | ETMain | Server | Toggles allowing votes to toggle balancedteam requirement. (vote settings)              |
| vote_allow_cointoss      | ETMain | Server | Toggles allowing votes for cointoss. (vote settings)                                    |
| vote_allow_comp          | ETMain | Server | Toggles allowing votes to load "comp" settings. (vote settings)                         |
| vote_allow_config        | ETPro  | Server | Specify .config's that can be loaded by vote. Set to "" to disable or * to allow all    |
| vote_allow_friendlyfire  | ETMain | Server | Toggles allowing votes to toggle friendlyfire. (vote settings)                          |
| vote_allow_gametype      | ETMain | Server | Toggles allowing votes to change gametype. (vote settings)                              |
| vote_allow_kick          | ETMain | Server | Toggles allowing votes to kick players (vote settings)                                  |
| vote_allow_map           | ETMain | Server | Toggles allowing votes to change map. (vote settings)                                   |
| vote_allow_matchreset    | ETMain | Server | Toggles allowing votes to reset match. See reset_match, vote settings                   |
| vote_allow_mutespecs     | ETMain | Server | Toggles allowing votes to mute spectators. (vote settings)                              |
| vote_allow_muting        | ETMain | Server | Toggles allowing votes to mute individual players.  (vote settings)                     |
| vote_allow_nextmap       | ETMain | Server | Toggles allowing votes to skip to the next map in rotation. (vote settings)             |
| vote_allow_pub           | ETMain | Server | Toggles allowing votes to load "pub" settings. (vote settings)                          |

| vote_allow_swapteams  ETMain Server Toggles allowing votes to swap teams. See swap_teams, vote_settings  Toggles allowing votes to change the map timelimit (vote_settings)  Toggles allowing votes to change the map timelimit (vote_settings)  Toggles allowing votes to toggle warmup damage. (vote_settings)  Server Set's maximum number of votes allowed per map. (vote_settings)  Server Set's the required % of all players needed to vote "yes" for vote to pass. (detail)  voteFlags ETMain Server Set's the required % of all players needed to vote "yes" for vote to pass. (detail)  Non-user, I think this stores flag info for server info/server browsers etc?  Vsay ETMain Client Vsays to fireteam members?  Prepend for issing global voice-chats, /vsay ftattack vsay_buddy ETPro Client Vsays to fireteam members?  Prepend for issung voice-chats to teammates, /vsay_team (ETMain Both Server) Identifies what follows it as a variable string, used for scripting.  Water Set Set Set Set Set Set Set Set Set Set                                                                                                    | vote_allow_referee        | ETMain | Server | Toggles allowing votes to assign someone as Ref. (vote settings)     |
|----------------------------------------------------------------------------------------------------|---------------------------|--------|--------|----------------------------------------------------------------------|
| vote_allow_swapteams  ETMain Server Toggles allowing votes to swap teams. See swap_teams, vote_settings  Toggles allowing votes to change the map timelimit (vote_settings)  Toggles allowing votes to change the map timelimit (vote_settings)  Toggles allowing votes to toggle warmup damage. (vote_settings)  Toggles allowing votes to toggle warmup damage. (vote_settings)  Toggles allowing votes to toggle warmup damage. (vote_settings)  Server (vote_settings)  Server (vote_settings)  Set_set the required % of all players needed to vote vose, settings  Server (vote_settings)  Server (vote_settings)  Set_set the required % of all players needed to vote vose, settings  Server (vote_settings)  Server (vote_settings)  Server (vote_settings)  Set_set the required % of all players needed to vote vose, settings  Server (vote_settings)  Server (vote_settings)  Set_set the required % of all players needed to vote vose,  | vote_allow_shuffleteamsxp | ETMain | Server | 33                                                                   |
| vote_allow_swapreams  ETMain Server Toggles allowing votes to change the map timelimit (vote_allow_warmupdamage)  ETMain Server Toggles allowing votes to toggle warmup damage. (vote_settings)  Toggles allowing votes to toggle warmup damage. (vote_settings)  Set's maximum number of votes allowed per map. (vote_settings)  Set's maximum number of votes allowed per map. (vote_settings)  Set's maximum number of votes allowed per map. (vote_settings)  Set's maximum number of votes allowed per map. (vote_settings)  Set's maximum number of votes allowed per map. (vote_settings)  Set's maximum number of votes allowed per map. (vote_settings)  Set's maximum number of votes allowed per map. (vote_settings)  Set's maximum number of votes allowed per map. (vote_settings)  Set's maximum number of votes allowed per map. (vote_settings)  Set's maximum number of votes allowed per map. (vote_settings)  Set's maximum number of votes allowed per map. (vote_settings)  Set's maximum number of votes allowed per map. (vote_settings)  Set's maximum number of votes allowed per map | vote_allow_surrender      | ETPro  | Server | Toggles allowing teams to call a vote to "surrender"                 |
| vote_allow_uarmupdamage                                                                                                    | vote_allow_swapteams      | ETMain | Server | , 33                                                                 |
| vote_limit  ETMain Server (vote settings)  Set's maximum number of votes allowed per map. (vote settings)  vote_percent  ETMain Server (vote settings)  Set's the required % of all players needed to vote "yes" for vote to pass. (detail)  voteFlags  ETMain Server "yes" for vote to pass. (detail)  voteFlags  ETMain Client Prepend for issing global voice-chats, /vsay ftattack vsay_buddy  ETPro Client Vsays to fireteam members?  vsay_team  ETMain Client Prepend for issung voice-chats to teammates, /vsay_team ftfallback  vstr  ETMain Both Identifies what follows it as a variable string, used for scripting.  wav_record  ETMain Client Command to record .wav audio file (see wav_stoprecord, cl_wavefilerecord) [1.03]  wav_stoprecord  ETMain Client Command to stop recording a .wav audio file [1.03]  weapalt ETMain Client Selects alternative use of currently selected weapon weapnext  ETMain Client Selects the last weapon that was used  weapnext ETMain Client Selects the next weapon (scrolls through weaponbank)  ETMain Client Selects the specified weapon, /weaponbank 5  ETMain Client Selects the previous weapon (in console)  weaponstats ETMain Client Selects the previous weapon the player has?  weaporev ETMain Client Selects the previous weapon the player has?  weaporevinbank ETMain Client Selects the previous weapon the player has?                                                                                                    | vote_allow_timelimit      | ETMain | Server | Toggles allowing votes to change the map timelimit. (vote settings)  |
| vote_percent  ETMain Server "yes" for vote to pass. (detail) voteFlags  ETMain Server info/server browsers etc? vsay  ETMain Server info/server browsers etc? vsay  ETMain Client Prepend for issing global voice-chats, /vsay ftattack vsay_buddy  ETPro Client Vsays to fireteam members? vsay_team  ETMain Client Prepend for issung voice-chats to teammates, /vsay_team (ETMain)  ETMain Client Both Scripting.  ETMain Both Client Command to record wav audio file (see wav_stoprecord ETMain Client Command to record wav audio file (see wav_stoprecord, cl_wavefilerecord) [1.03]  wav_stoprecord ETMain Client Command to stop recording a wav audio file (see waponabatk ETMain Client Selects alternative use of currently selected weapon weaponbank ETMain Client Selects the next weapon that was used  ETMain Client Selects the next weapon (scrolls through weaponbank)  ETMain Client Selects the previous weapon (scrolls backwards through weaponbank)  ETMain Client Selects the previous weapon (scrolls backwards through weaponbank)  ETMain Client Selects the previous weapon (scrolls backwards through weaponbank)  ETMain Client Selects the previous weapon (scrolls backwards through weaponbank)  ETMain Client Selects the previous weapon (scrolls backwards through weaponbank)  ETMain Client Selects the previous weapon (scrolls backwards through weaponbank)  ETMain Client Selects the previous weapon the player has?                                                                                                    | vote_allow_warmupdamage   | ETMain | Server | , , , ,                                                              |
| vote-percent vote-percent vote- | vote_limit                | ETMain | Server | · · ·                                                                |
| vsay ETMain Client Prepend for issing global voice-chats, /vsay ftattack vsay_buddy ETPro Client Vsays to fireteam members?  vsay_team ETMain Client Prepend for issing global voice-chats, /vsay ftattack vsay_buddy ETPro Client Vsays to fireteam members?  vsay_team ETMain Client Prepend for issung voice-chats to teammates, /vsay_team ftfallback Identifies what follows it as a variable string, used for scripting.  wait ETMain Both Identifies what follows it as a variable string, used for scripting.  Tells ET to wait for the specified ticks before continuing, used for scripting.  Tells ET to wait for the specified ticks before continuing, used for scripting.  Command to record .wav audio file (see wav_stoprecord, cl_wavefilerecord) [1.03]  wav_stoprecord ETMain Client Client Selects alternative use of currently selected weapon weaplastused ETMain Client Selects the last weapon that was used Selects the last weapon that was used Selects the next weapon (scrolls through weaponbank)  weapnext ETMain Client Selects the next weapon that player has?  weapon Weaponbank ETMain Client Selects the specified weapon, /weaponbank 5 Selects the previous weapon (in console)  weapprev ETMain Client Selects the previous weapon (scrolls backwards through weaponbank)  Weapprevinbank ETMain Client Selects the previous weapon the player has?                                                                                                    | vote_percent              | ETMain | Server |                                                                      |
| vsay_buddy  vsay_team  ETMain  Client  Vsays to fireteam members?  Prepend for issung voice-chats to teammates, //vsay_team ftfallback  vstr  ETMain  Both  Identifies what follows it as a variable string, used for scripting.  Wait  ETMain  Both  Tells ET to wait for the specified ticks before continuing, used for scripting.  Command to record .wav audio file (see wav_stoprecord, cl_wavefilerecord) [1.03]  wav_stoprecord  ETMain  Client  Client  Command to stop recording a .wav audio file [1.03]  weapalt  ETMain  Client  Selects alternative use of currently selected weapon weapnext  weapnext  ETMain  Client  Selects the last weapon that was used  ETMain  Client  Selects the next weapon (scrolls through weaponbank)  weaponbank  ETMain  Client  Selects the next weapon that player has?  weapon  weaponbank  ETMain  Client  Selects the specified weapon, /weaponbank 5  weaponstats  ETMain  Client  Selects the previous weapon (scrolls backwards through weaponbank)  weapprev  ETMain  Client  Selects the previous weapon the player has?  weapprevinbank  ETMain  Client  Selects the previous weapon the player has?                                                                                                    | voteFlags                 | ETMain | Server |                                                                      |
| vsay_team  ETMain Client Prepend for issung voice-chats to teammates, /vsay_team fifallback  Vstr ETMain Both Identifies what follows it as a variable string, used for scripting.  Wait ETMain Both Client Command to record .wav audio file (see wav_stoprecord ETMain Client Command to record .wav audio file (see wav_stoprecord ETMain Client Command to stop recording a .wav audio file [1.03] Weapalt ETMain Client Selects alternative use of currently selected weapon weaplastused ETMain Client Selects the last weapon that was used Selects the next weapon (scrolls through weaponbank)  Weapnext ETMain Client Selects the next weapon that player has?  Weapon ETMain Client Selects the specified weapon, /weaponbank 5 Selects the specified weapon, /weaponbank 5 Selects the previous weapon (in console)  Weapprev ETMain Client Selects the previous weapon (scrolls backwards through weaponbank)  ETMain Client Selects the previous weapon the player has?  Selects the previous weapon the player has?                                                                                                    | vsay                      | ETMain | Client | Prepend for issing global voice-chats, /vsay ftattack                |
| vstr ETMain Client /vsay_team ftfallback  vstr ETMain Both Scripting.  wait ETMain Both Scripting.  Wav_record ETMain Client Command to record .wav audio file (see wav_stoprecord, cl_wavefilerecord) [1.03]  wav_stoprecord ETMain Client Command to stop recording a .wav audio file [1.03]  wav_stoprecord ETMain Client Selects alternative use of currently selected weapon weaplastused ETMain Client Selects the last weapon that was used  weapnext ETMain Client Selects the next weapon (scrolls through weaponbank)  weapnextinbank ETMain Client Selects the next weapon that player has?  weapon ETMain Client Selects the specified weapon, /weaponbank 5  weapon Selects the specified weapon, /weaponbank 5  weaponstats ETMain Client Gives your stats for each weapon (in console)  weapprev ETMain Client Selects the previous weapon (scrolls backwards through weaponbank)  Selects the previous weapon (scrolls backwards through weaponbank)  Selects the previous weapon the player has?                                                                                                    | vsay_buddy                | ETPro  | Client | Vsays to fireteam members?                                           |
| wait  ETMain Both Tells ET to wait for the specified ticks before continuing, used for scripting.  Wav_record  ETMain Client Command to record .wav audio file (see wav_stoprecord, cl_wavefilerecord) [1.03]  Wav_stoprecord  ETMain Client Command to stop recording a .wav audio file [1.03]  Weapalt ETMain Client Selects alternative use of currently selected weapon weaplastused  ETMain Client Selects the last weapon that was used  Weapnext ETMain Client Selects the next weapon (scrolls through weaponbank)  Weaponbank ETMain Client Selects the next weapon that player has?  Weapon Weaponbank ETMain Client Selects the specified weapon, /weaponbank 5  Weaponstats ETMain Client Gives your stats for each weapon (in console)  Weapprev ETMain Client Selects the previous weapon (scrolls backwards through weaponbank)  Weapprevinbank ETMain Client Selects the previous weapon the player has?  Weapprevinbank ETMain Client Selects the previous weapon the player has?                                                                                                    | vsay_team                 | ETMain | Client | , ,                                                                  |
| wav_record  ETMain  Client  Continuing, used for scripting.  Continuing, used for scripting.  Command to record .wav audio file (see wavastards through to story a use a use of currently selected weapon that player has?  Client Selects the next weapon that player has?  ETMain Client Selects the previous weapon (in console)  ETMain Client Selects the previous weapon (scrolls backwards through weaponbank)  Weapprev  Weapprevinbank  ETMain Client Selects the previous weapon the player has?  Where  Win_hinstance  Win_wardproc                                                                                                    | vstr                      | ETMain | Both   | Identifies what follows it as a variable string, used for scripting. |
| wav_stoprecord, cl_wavefilerecord) [1.03]  wav_stoprecord                                                                                                    | wait                      | ETMain | Both   | •                                                                    |
| weapalt ETMain Client Selects alternative use of currently selected weapon weaplastused ETMain Client Selects the last weapon that was used weapnext ETMain Client Selects the next weapon (scrolls through weaponbank)  weapnextinbank ETMain Client Selects the next weapon that player has?  weapon ETMain Client Selects the specified weapon, /weaponbank 5  weaponstats ETMain Client Gives your stats for each weapon (in console)  weapprev ETMain Client Selects the previous weapon (scrolls backwards through weaponbank)  weapprevinbank ETMain Client Selects the previous weapon the player has?  where win_hinstance  win_wndproc                                                                                                    | wav_record                | ETMain | Client | ,                                                                    |
| weaplastused       ETMain       Client       Selects the last weapon that was used         weapnext       ETMain       Client       Selects the next weapon (scrolls through weaponbank)         weapnextinbank       ETMain       Client       Selects the next weapon that player has?         weapon       Weaponbank       ETMain       Client       Client       Gives your stats for each weapon (in console)         weapprev       ETMain       Client       Selects the previous weapon (scrolls backwards through weaponbank)         weapprevinbank       ETMain       Client       Selects the previous weapon the player has?         where       win_hinstance         win_wndproc                                                                                                    | wav_stoprecord            | ETMain | Client | Command to stop recording a .wav audio file [1.03]                   |
| weapnext  ETMain Client Selects the next weapon (scrolls through weaponbank)  weapon Client Selects the next weapon that player has?  weapon  weaponbank ETMain Client Selects the specified weapon, /weaponbank 5  weaponstats ETMain Client Gives your stats for each weapon (in console)  weapprev ETMain Client Selects the previous weapon (scrolls backwards through weaponbank)  weapprevinbank ETMain Client Selects the previous weapon the player has?  where win_hinstance  win_wndproc                                                                                                    | weapalt                   | ETMain | Client | Selects alternative use of currently selected weapon                 |
| weapnext ETMain Client weaponbank)  weaponextinbank ETMain Client Selects the next weapon that player has?  weapon  weaponbank ETMain Client Selects the specified weapon, /weaponbank 5  weaponstats ETMain Client Gives your stats for each weapon (in console)  weapprev ETMain Client Selects the previous weapon (scrolls backwards through weaponbank)  weapprevinbank ETMain Client Selects the previous weapon the player has?  where  win_hinstance  win_wndproc                                                                                                    | weaplastused              | ETMain | Client | Selects the last weapon that was used                                |
| weapon       ETMain       Client       Selects the specified weapon, /weaponbank 5         weaponstats       ETMain       Client       Gives your stats for each weapon (in console)         weapprev       ETMain       Client       Selects the previous weapon (scrolls backwards through weaponbank)         weapprevinbank       ETMain       Client       Selects the previous weapon the player has?         where       win_hinstance         win_wndproc       win_wndproc                                                                                                    | weapnext                  | ETMain | Client |                                                                      |
| weaponbank       ETMain       Client       Selects the specified weapon, /weaponbank 5         weaponstats       ETMain       Client       Gives your stats for each weapon (in console)         weapprev       ETMain       Client       Selects the previous weapon (scrolls backwards through weaponbank)         weapprevinbank       ETMain       Client       Selects the previous weapon the player has?         where       win_hinstance         win_wndproc       win_wndproc                                                                                                    | weapnextinbank            | ETMain | Client | Selects the next weapon that player has?                             |
| weaponstats       ETMain       Client       Gives your stats for each weapon (in console)         weapprev       ETMain       Client       Selects the previous weapon (scrolls backwards through weaponbank)         weapprevinbank       ETMain       Client       Selects the previous weapon the player has?         where       win_hinstance         win_wndproc       win_wndproc                                                                                                    | weapon                    |        |        |                                                                      |
| weapprev  ETMain Client Selects the previous weapon (scrolls backwards through weaponbank)  weapprevinbank ETMain Client Selects the previous weapon the player has?  where win_hinstance win_wndproc                                                                                                    | weaponbank                | ETMain | Client | Selects the specified weapon, /weaponbank 5                          |
| weapprevinbank ETMain Client Selects the previous weapon the player has?  where  win_hinstance  win_wndproc                                                                                                    | weaponstats               | ETMain | Client | Gives your stats for each weapon (in console)                        |
| where win_hinstance win_wndproc                                                                                                    | weapprev                  | ETMain | Client | · · · ·                                                              |
| win_hinstance win_wndproc                                                                                                    | weapprevinbank            | ETMain | Client | Selects the previous weapon the player has?                          |
| win_wndproc                                                                                                    | where                     |        |        |                                                                      |
| ·                                                                                                    | win_hinstance             |        |        |                                                                      |
| wm_ftsayPlayerClass                                                                                                    | win_wndproc               |        |        |                                                                      |
|                                                                                                    | wm_ftsayPlayerClass       | ETMain | Client | Vsay's your class to fireteam?                                       |
| wm_sayPlayerClass                                                                                                    | wm_sayPlayerClass         | ETMain | Client | Vsays your class (to team?)?                                         |

| writeconfig   | ETMain | Both   | Saves all current settings to the specified file, if none specified then uses etconfig.cfg |
|---------------|--------|--------|--------------------------------------------------------------------------------------------|
| Wstats0       | ETMain | Client | Presumably has something to do with +wstats which SD seem to have broken?                  |
| z_serverflags |        |        |                                                                                            |
| zoomin        | ETMain | Client | Zooms further in with scoped weapons                                                       |
| zoomout       | ETMain | Client | Zooms further out with scoped weapons                                                      |

Credits where appropriate as stated in body, otherwise all written by and © or whatever to DG, a.k.a. Davegod for <a href="www.rtcw.co.uk">www.rtcw.co.uk</a> only.

Copying/ripping/stealing/that-type-of-thing is NOT permitted.

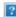